### Γεωμετρικοί Μετασχηματισμοί

- *T* Ορισμός σημείου στον Ευκλείδιο χώρο: **p**=[*xp*,*yp*,*zp*], όπου *xp*, *yp*, *zp* πραγματικοί αριθμοί.
- $\bullet$   $E \sigma \tau \omega E^3 \tau \omega \sigma \omega \omega \omega \sigma \tau \omega \nu$  **p**.
- Ενας γεωμετρικός μετασχηματισμός Τ(π), με διάνυσμα παραμέτρων π, ορίζεται ως: Τ:  $E^3 \rightarrow E^3$
- Οι μετασχηματισμοί σε 2D αποτελoύν υποπερίπτωση των 3D.
- Παραδείγματα: Μεταφορά (translation), περιστροφή (rotation), αλλαγή κλίμακας (scaling), γενικευμένος συσχετισμένος μετασχηματισμός (affine).

# Η έννοια των συσχετισμένων (Affine) μετασχηματισμών

• Συσχετισμένος συνδυασμός σημείων:

$$
\overline{p} = \sum_{i=1}^{N} a_i \overline{p}_i \in E^3, \text{ or } \overline{p}_i \in E^3
$$

• Συσχετισμένος γεωμετρικός μετασχηματισμός:

$$
T(\overline{p}) = \sum_{i=1}^{N} a_i T(\overline{p}_i) \in E^3
$$

- • Κάθε συσχετισμένος μετασχηματισμός Τ, αναπαρίσταται ως:  $T(\overline{p}) = A\overline{p}_i + t$
- όπου Α, πίνακας 3x3 και<sup>t</sup>διάνυσμα 3x1. *Απόδειξη*

•Μετατώπιση (Translation): *P*'= *I*.*P* + *d*

$$
I = \begin{pmatrix} 1 & 0 & 0 \\ 0 & 1 & 0 \\ 0 & 0 & 1 \end{pmatrix} \qquad d = \begin{pmatrix} d_x & d_y & d_z \end{pmatrix}^T
$$

• Περιστροφή (Rotation):

 $P' = R(\theta)P$ 

$$
R(\theta) = \begin{pmatrix} \cos(\theta) & \sin(\theta) & 0 \\ -\sin(\theta) & \cos(\theta) & 0 \\ 0 & 0 & 1 \end{pmatrix}
$$

 $\bullet$  Αλλαγή κλίμακας  $P' = S(s_x, s_y, s_z)P$  $\begin{pmatrix} s_x & 0 & 0 \end{pmatrix}$  $\overline{\phantom{a}}$  $\overline{\phantom{a}}$ ⎠  $\overline{\phantom{a}}$ ⎝ = *zy s S* = | 0 *s* 0 0  $0 \quad s_{\dots} \quad 0$  $\bullet$  Στρέβλωση *P*'= *SH* ( *<sup>a</sup>*,*b*, *<sup>c</sup>*, *d* ).*P*  $\begin{pmatrix} 1 & a & b \end{pmatrix}$  $\overline{\phantom{a}}$  $\overline{\phantom{a}}$  $\overline{\phantom{a}}$  $(0 \t0 \t1)$ ⎜ ⎜ = 0 0 1 1 *c d a SH*

### Μετασχηματισμοί 2D

• Περιστροφή (Rotation) γύρω από τον άξονα των *z,* ως προς την αρχή των αξόνων:

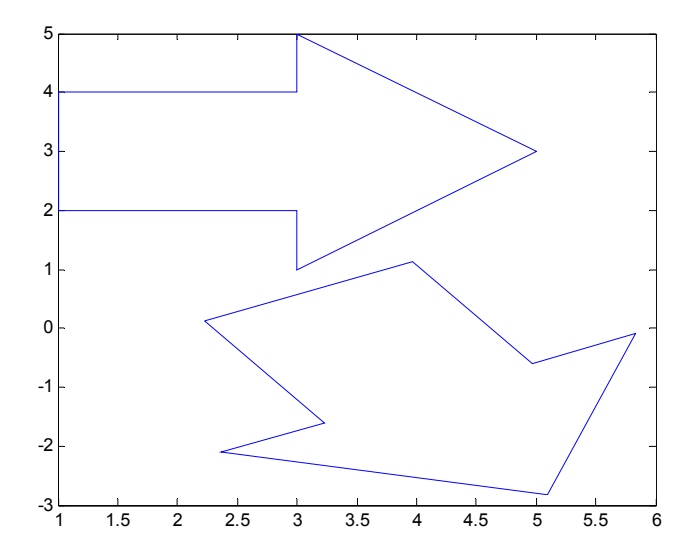

$$
R(\theta) = \begin{pmatrix} \cos(\theta) & -\sin(\theta) \\ \sin(\theta) & \cos(\theta) \end{pmatrix}
$$

•Μετατόπιση στο επίπεδο x-y: 5

 $\begin{pmatrix} x' \\ y' \end{pmatrix} = \begin{pmatrix} x \\ y \end{pmatrix} + \begin{pmatrix} d_x \\ d_y \end{pmatrix}$ 

• Αλλαγή κλίμακας (ανεξάρτητα σε κάθε διάσταση)

$$
\begin{pmatrix} x' \\ y' \end{pmatrix} = \begin{pmatrix} s_x & 0 \\ 0 & s_y \end{pmatrix} \begin{pmatrix} x \\ y \end{pmatrix}
$$

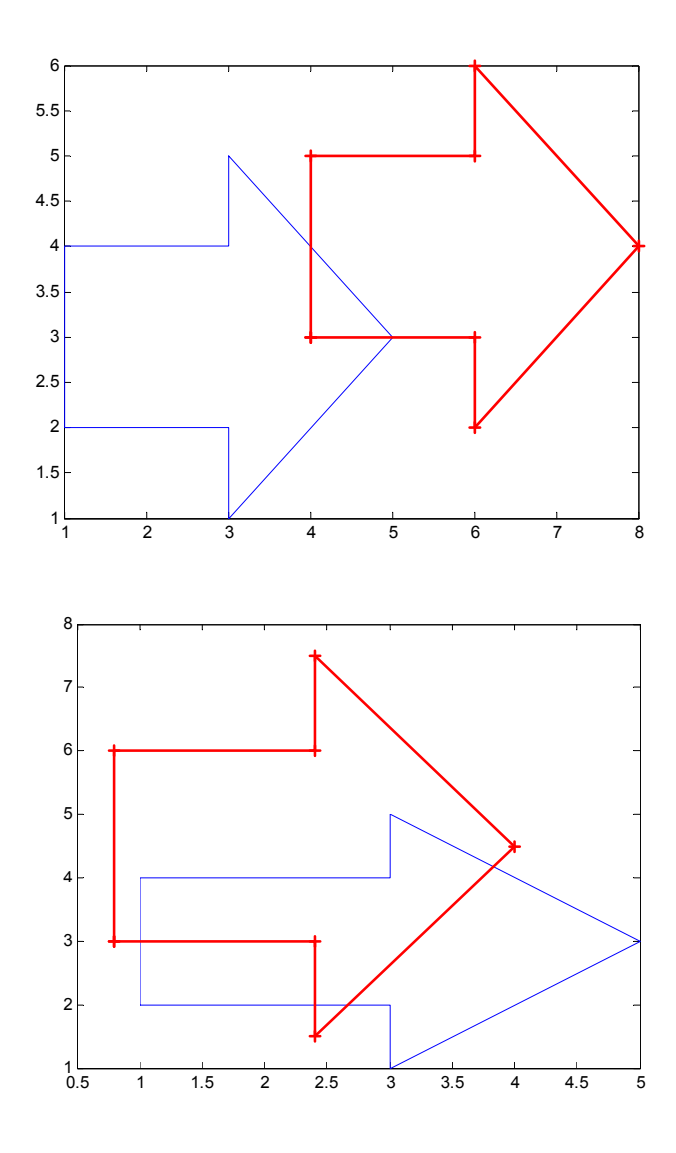

• Στρέβλωση Χ

$$
\begin{aligned}\nX & \begin{pmatrix} x' \\ y' \end{pmatrix} = \begin{pmatrix} 1 & a \\ 0 & 1 \end{pmatrix} \begin{pmatrix} x \\ y \end{pmatrix} \\
\begin{pmatrix} x \\ y \end{pmatrix} & = \begin{pmatrix} 1 & -a \\ 0 & 1 \end{pmatrix} \begin{pmatrix} x' \\ y' \end{pmatrix} \\
Y & \begin{pmatrix} x' \\ y' \end{pmatrix} & = \begin{pmatrix} 1 & 0 \\ b & 1 \end{pmatrix} \begin{pmatrix} x \\ y \end{pmatrix}\n\end{aligned}
$$

• Στρέβλωση Υ

## Ομογενείς συντεταγμένες

- Σύνθεση μετασχηματισμών
	- Ακολουθία μετασχηματισμών εκφράζεται σαν γινόμενο των αντίστοιχων πινάκων, με τον πίνακα του 1ου μετασχηματισμού αριστερά
	- Η μετατόπιση είναι <sup>ο</sup> μόνος μετασχηματισμός <sup>ο</sup> οποίος απαιτεί πρόσθεση
- Ομογενείς συντεταγμένες: για κάθε σημείο P(x,y), εισάγουμε μία επιπλέον συντεταγμένη w,  $\rm P(x,y,w_0),$ 
	- Το σημείο Ρ'(x/w<sub>0</sub>, y/w<sub>0</sub>, 1) αποτελεί την αναπαράσταση ομογενών συντεταγμένων στο επίπεδο w=w<sub>0</sub>
	- Συνήθως χρησιμοποιείται η βασική αναπαράσταση με  $\rm w_0\rm=1$

• Metatón (Translation):  
\n
$$
T(\vec{d}) = \begin{pmatrix} 1 & 0 & d_x \\ 0 & 1 & d_y \\ 0 & 0 & 1 \end{pmatrix}
$$

• $A\lambda\lambda\alpha\gamma\gamma\gamma$  κλίμακας (ανεξάρτητα σε κάθε διάσταση)

$$
T(s_x, s_y) = \begin{pmatrix} s_x & 0 & 0 \\ 0 & s_y & 0 \\ 0 & 0 & 1 \end{pmatrix}
$$

• Περιστροφή (Rotation) γύρω από τον άξονα των *z*, ως προς  $R(\theta)$  $\Pi$ εριστροφή (Rotation) γύρω $\mathfrak{a}\pi$ ό τον άξονα των *z*, ως προς  $R(\theta) = \begin{pmatrix} \cos(\theta) & -\sin(\theta) & 0 \ \sin(\theta) & \cos(\theta) & 0 \ 0 & 0 & 1 \end{pmatrix}$ 

$$
R(\theta) = \begin{pmatrix} \cos(\theta) & -\sin(\theta) & 0 \\ \sin(\theta) & \cos(\theta) & 0 \\ 0 & 0 & 1 \end{pmatrix}
$$

## Ερωτήσεις

- Ποιος ο αντίστροφος  $T^1(d)$
- Υπολογίστε τον συνολικό μετασχηματισμό *Τ*(*d<sub>1</sub>*) Τ(*d<sub>2</sub>*)
- Ποιος ο αντίστροφος  $T^1(s_x,s_y)$
- Υπολογίστε τον συνολικό μετασχηματισμό

 $T(s_{x1}, s_{y1})$   $T(s_{x2}, s_{y2})$ 

- Επιβεβαιώστε ότι <sup>ο</sup> *R*(*θ*) είναι ορθογώνιος.
- Υπολογίστε τον *<sup>R</sup>*-1 (*θ*) χρησιμοποιώντας :
	- Την ιδιότητα της ορθογωνιότητας
	- Τον υπολογισμό του *R*(-*θ*)
- Έστω αντικείμενο με κέντρο μάζας CM. Υπολογίστε τον πίνακα περιστροφής στο επίπεδο *XY* γύρω από το CM.

• Υπολογίστε τον πίνακα μετασχηματισμού *Rf* για ανάκλαση σημείου από την κύρια διαγώνιο (*y*=*<sup>x</sup>*)

$$
Rf = R(\theta)S(1,-1)R(-\theta) = \begin{pmatrix} 0 & 1 & 0 \\ 1 & 0 & 0 \\ 0 & 0 & 1 \end{pmatrix}, \theta = \frac{\pi}{2}
$$

### Μετασχηματισμός παράστασης σε 2D

- Υπολογίστε τον πίνακα του μετασχηματισμού, <sup>ο</sup> οποίος απεικονίζει ένα παράθυρο του χώρου (επίπεδο *ΧΥ*) που ορίζεται από την κάτω αριστερή γωνία ως (*x<sub>min</sub>*,y<sub>min</sub>) και την πάνω δεξιά γωνία ως (*xmax*,*ymax*) σε ένα παράθυρο της οθόνης (πεδίο παράστασης UV) που ορίζεται από την κάτω αριστερή γωνία ως (*umin*,*vmin*) και την πάνω δεξιά γωνία ως (*umax*,*vmax*) στις εξής περιπτώσεις:
	- Μη διατηρώντας το λόγο διαστάσεων (aspect ratio)
	- Διατηρώντας το λόγο διαστάσεων (aspect ratio)
- $\bullet$ • Μετατόπιση ώστε η κάτω αριστερή γωνία ω ( *umin*,*vmin* ) του παραθύρου να έρθει στην αρχή των αξόνων,
- $\bullet$  Aλλαγή κλίμακας ώστε οι συντεταγμένες των σημείων του αρχικού σχήματος να χωράνε στο πεδίο παράστασης, σχήματος να χωράνε<br>  $A_2 = \begin{bmatrix} 0 & s_y & 0 \\ 0 & 0 & 1 \end{bmatrix}$
- μετατόπιση ώστε η ελάχιστη *x* και *y* •συντεταγμένη των σημείων του αρχικού σχήματος να έρθει στην κάτω αριστερή γωνία του παραθύρου παράστασης  $\begin{array}{ccc} & & & | & 0 & 0 & 1 \end{array}$
- • ο τελικός πίνακας του μετασχηματισμού δίνεται από τη σχέση
- $\bullet$ Αν διατηρείται ο λόγος διαστάσεων, τότε

$$
\zeta \qquad A_{1} = \begin{bmatrix} 1 & 0 & u_{\min} \\ 0 & 1 & v_{\min} \\ 0 & 0 & 1 \end{bmatrix}
$$
  
\n
$$
W \qquad A_{2} = \begin{bmatrix} s_{x} & 0 & 0 \\ 0 & s_{y} & 0 \\ 0 & 0 & 1 \end{bmatrix}
$$
  
\n
$$
s_{x} = \frac{u_{\max} - u_{\min}}{x_{\max} - x_{\min}}, s_{y} = \frac{u_{\max} - u_{\min}}{x_{\max} - x_{\min}}
$$
  
\n
$$
A_{3} = \begin{bmatrix} 1 & 0 & v_{\min} \\ 0 & 1 & v_{\min} \\ 0 & 0 & 1 \end{bmatrix}
$$
  
\n
$$
A = A_{3}A_{2}A_{1} = \begin{bmatrix} s_{x} & 0 & u_{\min} - s_{x}x_{\min} \\ 0 & 1 & v_{\min} - s_{y}y_{\min} \\ 0 & 0 & 1 \end{bmatrix}
$$
  
\n
$$
if s_{x} > s_{y} \Rightarrow s_{x} = s_{y} \text{ else } s_{y} = s_{x}
$$

*A*

*if*

# Απλός αλγόριθμος περιστροφή εικόνας: μη ενδεικνυόμενος

Bήμα 1ο: Προσδιορίζουμε τη προβολή (απεικόνιση) του κέντρου του κάθε pixel της αρχικής εικόνας στη νέα εικόνα

- Βήμα 2ο: Βρίσκουμε το pixel της νέας εικόνας του οποίου το κέντρο βρίσκεται πιο κοντά στο σημείο της προβολής
- Βήμα 3<sup>ο</sup>: Θέτουμε τη φωτεινότητα του ζητούμενου pixel της τελικής εικόνας ίση με τη φωτεινότητα του pixel, από το βήμα 2, της αρχικής εικόνας .

```
A=T (-CM) R(\theta) T (CM)
for i=1:256for j=1:256\lceil i1, i1\rceil<sup>T</sup>=A*\lceil i, i\rceil<sup>T</sup>
          if i1>256 \rightarrowi1=256:
          if i1<=1 \rightarrow i1=1;
          if j1>256 \rightarrowj1=256;
          if j1<=1j1=1;
          IM2(round(i1),round(j1)) = IM(i,j);
    end;
end;
```
#### Παράδειγμα περιστροφής εικόνας με χρήση του προηγούμενου αλγόριθμου

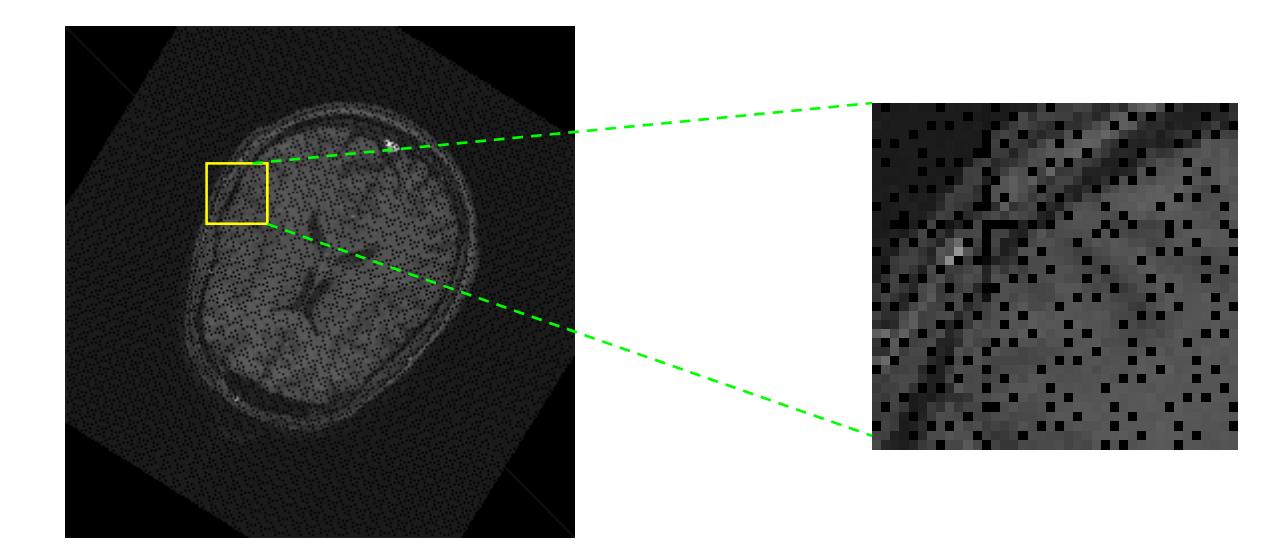

#### Αλγόριθμος περιστροφής εικόνας για διόρθωση artifact, βάσει του κοντινότερου γείτονα

```
A=T (-CM) R (θ) T (CM)
for i=1:256for i=1:256[\texttt{il}, \texttt{jl}]^{\texttt{T}}\texttt{=}( \texttt{A}^{\wedge} \texttt{-1} ) * [\texttt{i}, \texttt{j}]^{\texttt{T}}if i1>256 \rightarrowi1=256;
             if i1<=1\rightarrowi1=1;
             if j1>256 →j1=256;
             if j1<=1\rightarrowj1=1;
            IM2(i, j) =IM(round(i1), round(i1));
    end;
end;
```
- Βήμα 1 <sup>ο</sup>: Προσδιορίζουμε τη προβολή (απεικόνιση) του κέντρου του κάθε pixel της νέας εικόνας στην αρχική εικόνα.
- Βήμα 2 ο: Βρίσκουμε το pixel της αρχικής εικόνας του οποίου το κέντρο βρίσκεται πιο κοντά στο σημείο της προβολής .
- Βήμα 3 ο: Θέτουμε τη φωτεινότητα του ζητούμενου pixel της τελικής εικόνας ίση με τη φωτεινότητα του pixel, από το βήμα 2, της αρχικής εικόνας.

Παράδειγμα περιστροφής εικόνας χωρίς artifacts με χρήση του προηγούμενου αλγόριθμου

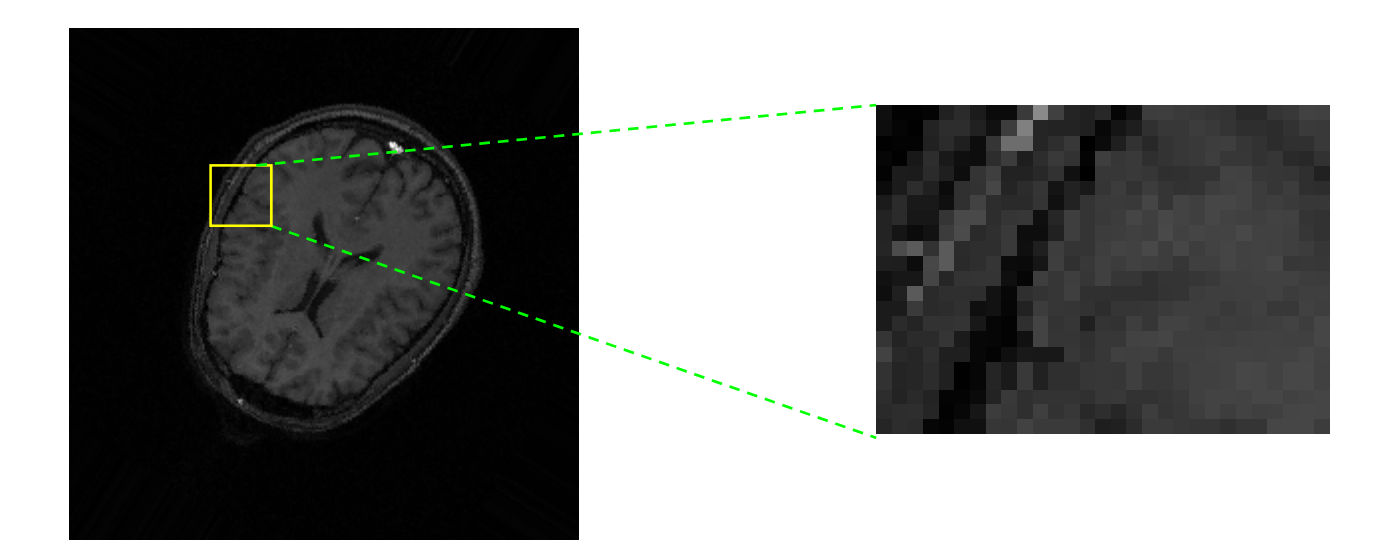

#### Αλγόριθμος περιστροφής εικόνας για διόρθωση artifact, βάσει διγραμμικής παρεμβολής

- •Bήμα 1ο : Για κάθε pixel της τελικής εικόνας, προσδιορίζουμε την προβολή του κέντρου του στην αρχική εικόνα σύμφωνα με τον αντίστροφο πίνακα του μετασχηματισμού
- • Βήμα 2ο: Βρίσκουμε τα τέσσερα pixel της αρχικής εικόνας, των οποίων τα κέντρα βρίσκονται πιο κοντά στο σημείο της προβολής . Tο (*i*,*j*) είναι και το πλησιέστερο pixel στην προβολή και ανάλογα σε ποιο τεταρτημόριο του (*i*,*j*) βρίσκεται προσδιορίζουμε και τα άλλα τρία pixel.
- • Βήμα 3<sup>ο</sup>: Προσδιορίζουμε τις οριζόντιες και κάθετες αποστάσεις της προβολής από τα κέντρα των τεσσάρων πλησιέστερων pixel.

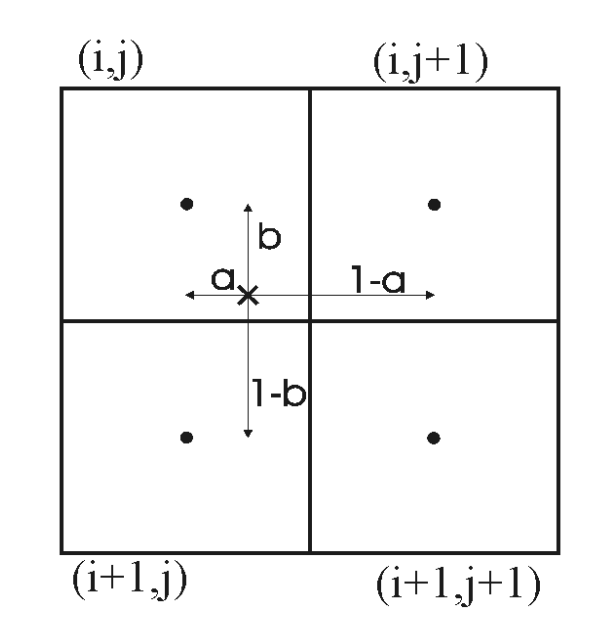

• Υπολογίζουμε την τιμή της φωτεινότητας σύμφωνα με τη σχέση:

$$
f(x_0) = (1-a)(1-b)f(x_1) + a(1-b)f(x_2) + (1-a)bf(x_3) + abf(x_4)
$$

• ή ισοδύναμα:

$$
f(x_0) = \begin{bmatrix} 1 - a, b \end{bmatrix} \begin{bmatrix} f(x_1) & f(x_2) \\ f(x_3) & f(x_4) \end{bmatrix} \begin{bmatrix} b \\ 1 - a \end{bmatrix}
$$

- • Οι προηγούμενες δύο μέθοδοι ισχύουν για κάθε συσχετισμένο (Affine) μετασχηματισμό.
- • Μέθοδος του κοντινότερου γείτονα:
	- Πολύ απλή τεχνική
	- Πολύ γρήγορη τεχνική
	- Εύκολα υλοποιήσιμη σε H/W
	- Καθόλου καλά οπτικά αποτελέσματα, εμφάνιση "ψηφιδωτού" (blocky effect)
- $\bullet$ Μέθοδος διγραμμικής παρεμβολής
	- Διατηρεί τα χαρακτηριστικά μιας απλής τεχνικής
	- Σχετικά γρήγορη τεχνική
	- Εύκολα υλοποιήσιμη σε H/W
	- Αποτελεί την πλέον χρησιμοποιούμενη μέθοδο
	- Παρατηρείται ένα «θόλωμα» στην τελική εικόνα

### Χωρική ταύτιση εικόνων: Καθορισμός του πίνακα συσχετισμένου μετασχηματισμού βάσει ομόλογων σημείων

- • Το πρόβλημα της χωρικής ταύτισης θεωρεί ότι υπάρχουν 2 εικόνες Ι1, Ι2 του ίδιου αντικειμένου, που έχουν συλλεχθεί υπό διαφορετική γεωμετρία. Εστω ότι υπάρχει ένας αριθμός από ζεύγη **ομόλογων** σημείων μεταξύ δύο εικόνων <sup>Ι</sup>1, Ι2: {**p**iA} στην <sup>Ι</sup>1 και {**p**iB} στην <sup>Ι</sup>2. Ζητείται <sup>ο</sup> πίνακας του μετασχηματισμού που μετασχηματίζει γεωμετρικά την Ι1 στην Ι2, έτσι ώστε τα μετασχηματισμένα σημεία {**p**iA} να συμπίπτουν με τα σημεία {**p**iB}. Λέμε τότε ότι οι δύο εικόνες ταυτίζονται χωρικά (spatial registration).
- •• Τα ζεύγη ομόλογων σημείων  $\{p_i^A\}$  στην Ι1 και  $\{p_i^B\}$  στην Ι2,  $i=1,...,N$  *N*>3, ορίζονται είτε από το χρήστη είτε από κάποια αυτόματη μέθοδο.
- • **Ομόλογα** είναι δύο σημεία όταν έχουν τοποθετηθεί πάνω στα ίδια αντικείμενα στις δύο διαφορετικές εικόνες. Προφανώς, επειδή οι δύο εικόνες δεν ταυτίζονται χωρικά, οι συντεταγμένες δύο ομόλογων σημείων δεν θα είναι ίδιες (πχ η μύτη του ασθενή στην Ι1 δεν βρίσκεται στα pixel στα οποία βρίσκεται η μύτη του ίδιου ασθενή στην Ι2).

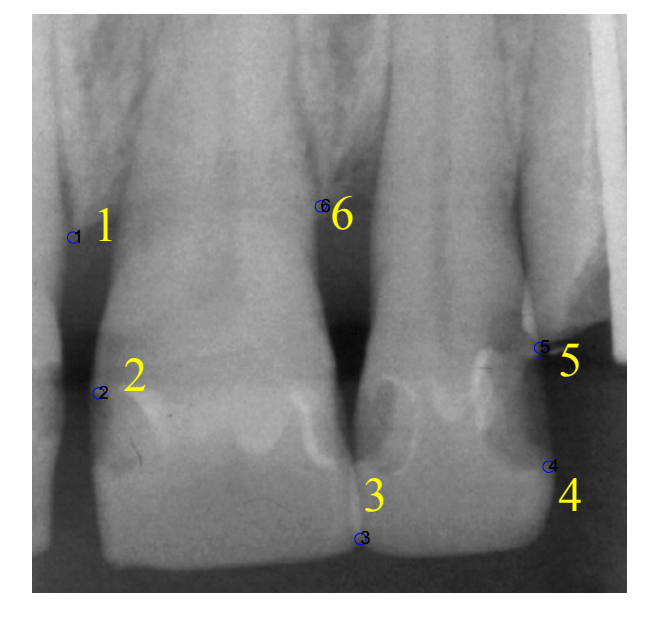

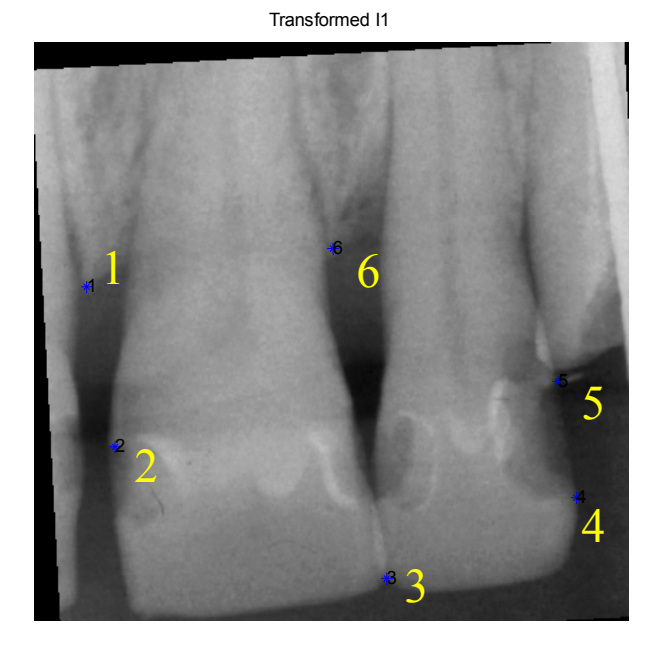

 $\bullet$  Παράδειγμα δύο εικόνων Ι1 και Ι2 του ιδίου αντικειμένου (MRI εγκεφάλου) με 5 ζεύγη ομολόγων σημείων που έχουν τοποθετηθεί σε κοινές ανατομικές δομές από τον χρήστη.

Κ. Δελήμπασης

• Για να καθορίσουμε τον μετασχηματισμό Affine χρειαζόμαστε τον πίνακα του μετασχηματισμού <sup>ο</sup> οποίος έχει 6 αγνώστους:

 $a_{00}^{\phantom{\dag}}, a_{01}^{\phantom{\dag}}, a_{02}^{\phantom{\dag}}, a_{10}^{\phantom{\dag}}, a_{11}^{\phantom{\dag}}, a_{12}^{\phantom{\dag}}$ 

• Οι 3 άγνωστοι *<sup>α</sup>*00, *α*01, *α*<sup>02</sup> υπολογίζονται από τις <sup>Χ</sup> συντεταγμένες των ζευγών ομολόγων σημείων και οι 3 άγνωστοι  $\alpha_{10},\,\alpha_{11},\,\alpha_{12}$ υπολογίζονται από τις Υ συντεταγμένες. Αν το πλήθος των ζευγών σημείων Ν=3 πρέπει να επιλυθούν 2 γραμμικά συστήματα 3x3. Αν Ν>3 (συνήθης περίπτωση) τότε τα 2 γραμμικά συστήματα είναι υπερκαθορισμένα (για το κάθε ένα υπάρχουν 3 άγνωστοι και Ν>3 γραμμικές εξισώσεις).

• Κατασκευάστε τον πίνακα 
$$
A = \begin{bmatrix} x_1^A & y_1^A & 1 \\ x_2^A & y_2^A & 1 \\ \dots & \dots & \dots \\ x_N^A & y_2^A & 1 \end{bmatrix}
$$
  
\n• Ρστω 
$$
p = (a_{00}, a_{01}, a_{02})^T, q = (a_{10}, a_{11}, a_{12})^T
$$
  
\n• Πστω 
$$
b_1 = (x_1^B, x_2^B, ..., x_N^B)^T, b_2 = (y_1^B, y_2^B, ..., y_N^B)^T
$$
  
\n• Πρέπει να επιλυθούν τα γραμμικά συστήματα 
$$
Ap = b_1
$$
  
\n• Αρ = b<sub>1</sub>

- Θυμηθείτε ότι <sup>ο</sup> Α είναι διαστάσεων Nx3 ενώ τα **p**,**q** είναι διαστάσεων 3x1 και τα **b**1,**b**<sup>2</sup> είναι δαστάσεων Νx1. Ο ευκολότερος τρόπος είναι να χρησιμοποιηθεί <sup>ο</sup> τελεστής «\» του Matlab: p=A\b1 και q=A\b2.
- • Η παραπάνω λύση ισοδυναμεί με τη μέθοδο ελαχίστων τετραγώνων, σύμφωνα με την οποία τα δύο συστήματα επιλύονται ως εξής:

$$
(\mathbf{A}^T \mathbf{A})\mathbf{p} = \mathbf{A}^T \mathbf{b}_1
$$

$$
(\mathbf{A}^T \mathbf{A})\mathbf{q} = \mathbf{A}^T \mathbf{b}_2
$$

Κ. Δελήμπασης

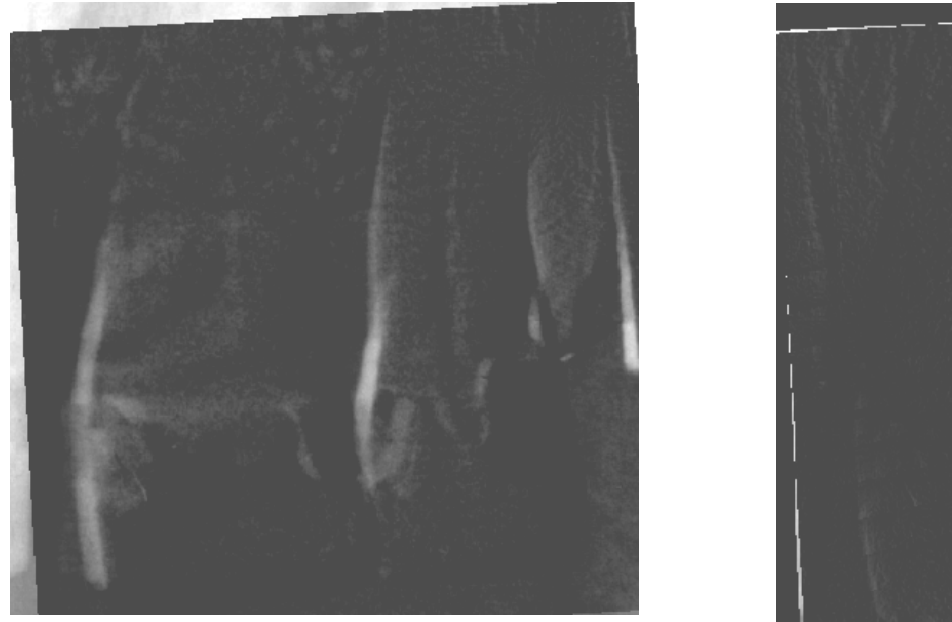

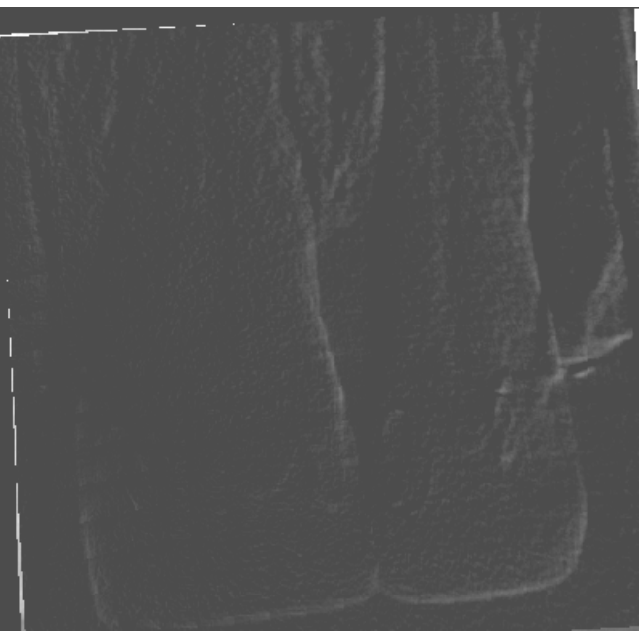

• Η απόλυτη τιμή της διαφοράς των εικόνων, πριν και μετά την χωρική ταύτιση

## Ελαστικοί γεωμετρικοί μετασχηματισμοί

• Ο πιο γνωστός ελαστικός γεωμετρικός μετασχηματισμός είναι το μοντέλο TPS (Thin Plate Splines) (Bookstein 1989).

# Ελαστικοί γεωμετρικοί μετασχηματισμοί: το μοντέλο TPS (Thin Plate Splines)

- •- Εστω ότι έχουμε επιλέξει 2 σύνολα ομόλογων σημείων  $\{x_i, y_i\},$  ${x_i',y_i'}$
- $\bullet$  . Κατασκευάζουμε τους πίνακες P, Y

$$
P = \begin{bmatrix} 1 & x_1 & y_1 \\ 1 & x_2 & y_2 \\ \cdots & \cdots & \cdots \\ 1 & x_n & y_n \end{bmatrix}, 3 \times n; \qquad V = \begin{bmatrix} x'_1 & x'_2 & \cdots & x'_n \\ y'_1 & y'_2 & \cdots & y'_n \end{bmatrix}
$$

•Ορίζουμε την συνάρτηση  $U(r)=r^2\log r^2$ :  $R^+\rightarrow R^+$  και κατασκευάζουμε τον πίνακα Κ, όπου r<sub>ij</sub> η απόσταση των σημείων i, j.

$$
K = \begin{bmatrix} 0 & U(r_{12}) & \cdots & U(r_{1n}) \\ U(r_{21}) & 0 & \cdots & U(r_{2n}) \\ \cdots & \cdots & \cdots & \cdots \\ U(r_{n1}) & U(r_{n2}) & \cdots & 0 \end{bmatrix}, n \times n;
$$

• Κατασκευάζουμε το<sup>n</sup> πίνακα L

$$
L = \left[\frac{K \mid P}{P^T \mid O}\right], (n+3) \times (n+3)
$$

•Κατασκευάζουμε τον πίνακα Υ =  $(V|0 0 0)^T$ 

$$
L^{-1}Y = \left(W\left| a_1 \quad a_x \quad a_y\right)\right)^T
$$

•Υπολογίζουμε για κάθε σημείο (x,y) τις νέες του συντεταγμένες βάσει της ακόλουθης διανυσματικής συνάρτησης:

$$
f(x, y) = a_1 + a_x x + a_y y + \sum_{i=1}^{n} w_i U(|P_i - (x, y)|)
$$

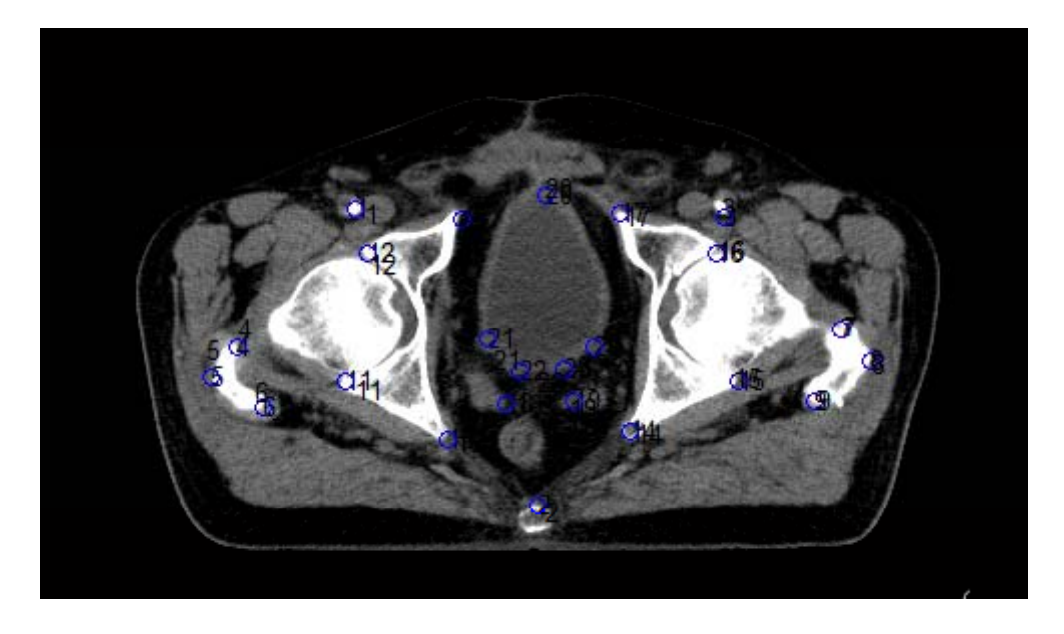

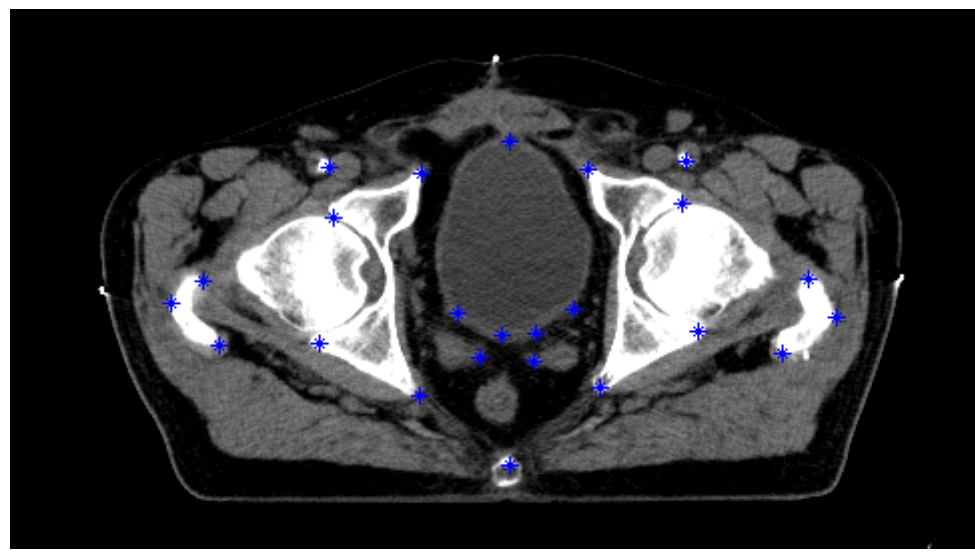

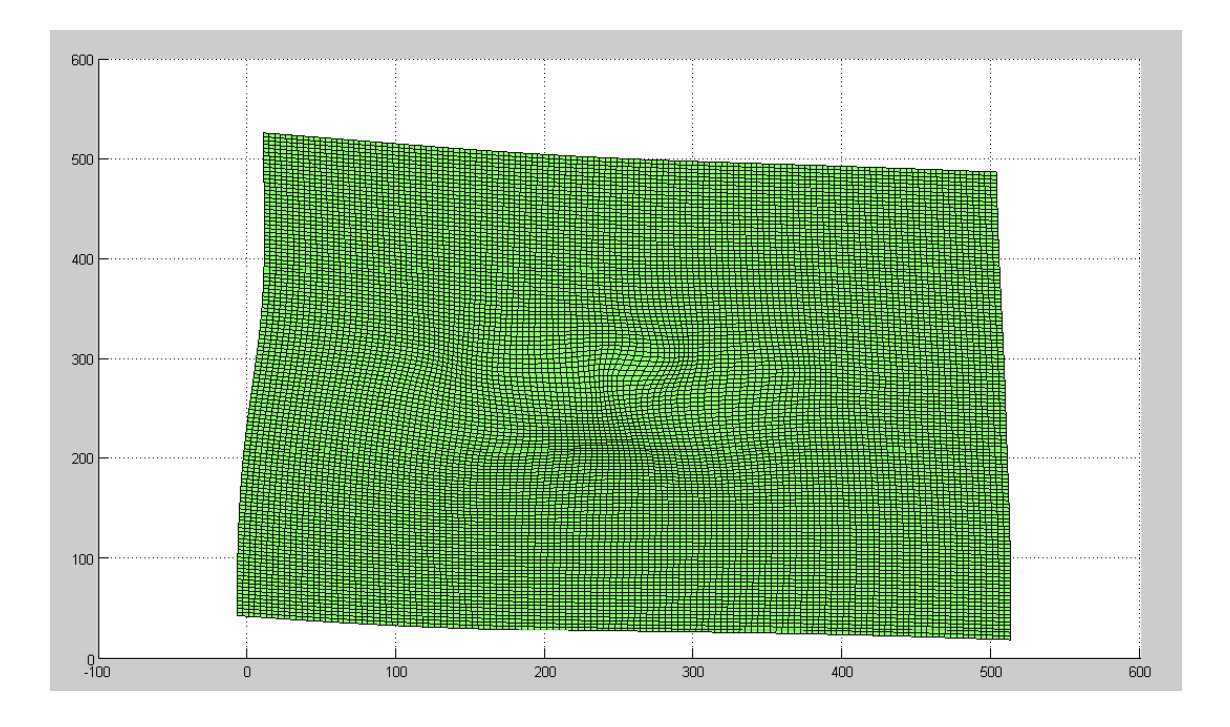

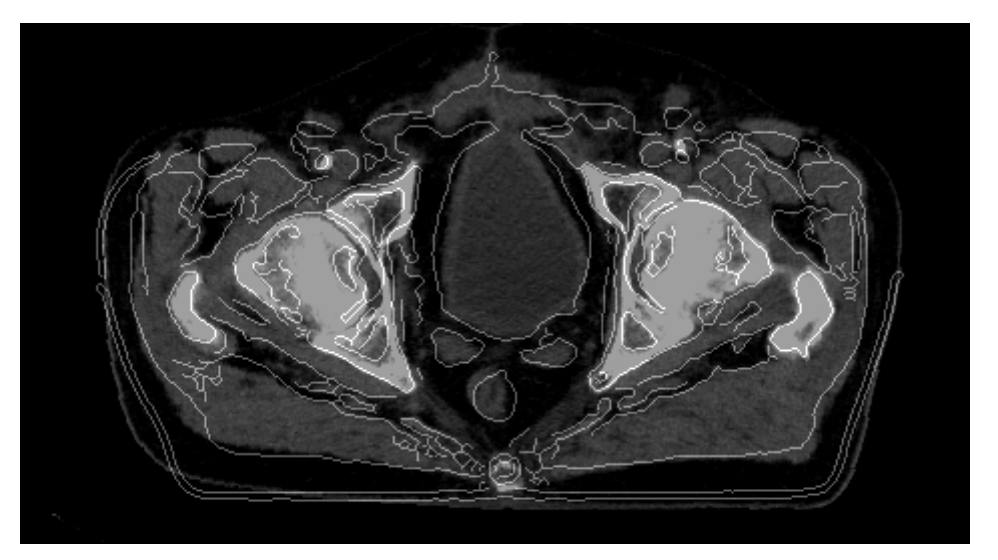

### Γεωμετρικοί μετασχηματισμοί ομογενών σε 3 διαστάσεις (3D)

•Μετατώπιση

- $\begin{pmatrix} 1 & 0 & 0 & d_x \end{pmatrix}$  $\left( \vec{d}\right)$ ⎟ ⎟ ⎟ ⎜  $=$  0 0 1 0 1 0 *z y x d*  $T(\vec{d}) = \begin{vmatrix} 0 & 1 & 0 & d \end{vmatrix}$  $\rightarrow$  $\begin{pmatrix} 0 & 0 & 0 & 1 \end{pmatrix}$  $T - d$  $\Big($ )  $\rightarrow$ −
- •Αντίστροφος μετασχηματισμός

• 
$$
Προφανώς
$$

$$
T(\vec{d})T(-\vec{d})=I
$$

- •
- Αλλαγή κλίμακας:  $\begin{pmatrix} s_x & 0 & 0 & 0 \end{pmatrix}$  $\left( \!{\text{S}}_{_{\mathcal{X}}}, {\text{S}}_{_{\mathcal{V}}}, {\text{S}}_{_{\mathcal{Z}}} \right)$  $T(s_x, s_y, s_z) = \begin{pmatrix} s_x & 0 & 0 & 0 \\ 0 & s_y & 0 & 0 \\ 0 & 0 & s_z & 0 \\ 0 & 0 & 0 & 1 \end{pmatrix}$
- •Αντίστροφος μετασχηματισμός
- Προφανώς
- Προφανώς  $T(s_x, s_y, s_z)T(s_x^{-1}, s_y^{-1}, s_z^{-1}) = I$

 $T(s_x^{-1}, s_y^{-1}, s_z^{-1})$ 

#### Περιστροφή γύρω από του ς 3 ά ξονε ς

- Αλλαγή κλίμακας:
- Αντίστροφος μετασχηματισμός *R x*( - *θx*)
- Προφανώς *R x* ( *θx*) *R x*(- *θx*)=*<sup>I</sup>*

$$
R_x(\theta_x) = \begin{pmatrix} 1 & 0 & 0 & 0 \\ 0 & \cos(\theta_x) & -\sin(\theta_x) & 0 \\ 0 & \sin(\theta_x) & \cos(\theta_x) & 0 \\ 0 & 0 & 0 & 1 \end{pmatrix}
$$

$$
R_y(\theta_y) = \begin{pmatrix} \cos(\theta_y) & 0 & -\sin(\theta_y) & 0 \\ 0 & 1 & 0 & 0 \\ \sin(\theta_y) & 0 & \cos(\theta_y) & 0 \\ 0 & 0 & 0 & 1 \end{pmatrix}
$$

$$
R_z(\theta_z) = \begin{pmatrix} \cos(\theta_z) & -\sin(\theta_z) & 0 & 0 \\ \sin(\theta_z) & \cos(\theta_z) & 0 & 0 \\ 0 & 0 & 1 & 0 \\ 0 & 0 & 0 & 0 \end{pmatrix}
$$

0 0 10

 $0 \qquad 0 \qquad 0 \qquad 1$ 

### Ασκήσεις

- Aποδείξτε τη σχέση  $R_x(\theta_x) R_y(-\theta_x) = I$
- *Αποδείξτε ότι για δύο διαφορετικές γωνίες*  $R_{x}(\theta_{x1}) R_{y}(\theta_{x2}) = R_{y}(\theta_{x2} + \theta_{x1})$

• Υπολογίστε τον πίνακα του μετασχηματισμού που ευθυγραμμίζει διάνυσμα $v=(a,b,c)$  με τον θετικό άξονα  $R_x(\theta_1)V=\left(a,0,\sqrt{b^2+c^2}\right)\theta_1$ των *z*  $\mathbf{I}_{\alpha}(\theta_1)V = (a,0,\sqrt{b^2 + c^2})$ *θθ12*

*α*

*b*

 $\bullet$  Περιστροφή γύρω από τον άξονα Χ κατά γωνία θ1, ώστε το διάνυσμα *<sup>v</sup>*=( *<sup>a</sup>*,*b*,*<sup>c</sup>* ) να βρεθεί στο επίπεδο ΧΖ.

$$
R_x(\theta_1) = \begin{pmatrix} 1 & 0 & 0 & 0 \\ 0 & \cos(\theta_x) & -\sin(\theta_x) & 0 \\ 0 & \sin(\theta_x) & \cos(\theta_x) & 0 \\ 0 & 0 & 0 & 1 \end{pmatrix}, \frac{\sin(\theta_1) = \frac{b}{\sqrt{b^2 + c^2}}}{\cos(\theta_1) = \frac{c}{\sqrt{b^2 + c^2}}}
$$

• Περιστροφή γύρω από τον άξονα Υ κατά γωνία θ2, ώστε το νέο διάνυσμα *v*1 να βρεθεί στον άξονα Ζ.

$$
R_{y}(\theta_{2}) = \begin{pmatrix} \cos(\theta_{2}) & 0 & -\sin(\theta_{2}) & 0 \\ 0 & 1 & 0 & 0 \\ \sin(\theta_{2}) & 0 & \cos(\theta_{2}) & 0 \\ 0 & 0 & 0 & 1 \end{pmatrix}, \cos(\theta_{2}) = \frac{a}{\sqrt{a^{2} + b^{2} + c^{2}}} \cos(\theta_{2}) = \frac{a}{\sqrt{a^{2} + b^{2} + c^{2}}}
$$

 $\bullet$ Ο πίνακας του μετασχηματισμού προκύπτει ως εξής:

 $A(v) = R_y(\theta_2) R_x(\theta_1)$ 

$$
A(v) = \begin{pmatrix} \frac{\lambda}{|v|} & \frac{-ab}{\lambda|v|} & \frac{-ac}{\lambda|v|} & 0\\ 0 & \frac{\lambda}{c} & \frac{-b}{c} & 0\\ \frac{a}{|v|} & \frac{b}{|v|} & \frac{c}{|v|} & 0\\ 0 & 0 & 0 & 1 \end{pmatrix}, \lambda = \sqrt{b^2 + c^2}
$$

• Ο αντίστροφος πίνακας ταυτίζει το μοναδιαίο διάνυσμα Ζ με δεδομένο τυχαίο διάνυσμα v:

$$
A(v)^{-1} = (R_y(\theta_2)R_x(\theta_1))^{-1} = R_x(-\theta_1)R(-\theta_2)
$$

Περιστροφή γύρω από δεδομένο διάνυσμα

- Υπολογίστε τον μετασχηματισμό <sup>ο</sup> οποίος εκτελεί περιστροφή γύρω από δεδομένο διάνυσμα (a,b,c).
	- 1<sup>η</sup> προσέγγιση: με χρήση του πίνακα ταύτισης τυχαίου διανύσματος με τον άξονα Ζ

$$
R_V(\theta) = A(V)^{-1} R_z(\theta) A(V)
$$

### 2<sup>η</sup> προσέγγιση: με χρήση διανυσμάτων

- • Εστω ότι περιστρέφουμε το **P1** γύρω από το **A** ώστε να παραχθεί το **P2**.
	- Ορισμός ορθοκανονικής βάσης (**Α**, **Β<sup>1</sup>**, **Β2**)  $B_2 = A \times P_1$  $B_1 = B_2 \times A = A \times P_1 \times A = -A \times A \times P_1$ *z*  $P_2$  *A*(*a*,*b*,*c*) *P1B B2* $B_1 \cos\theta + B_2 \sin\theta$ *θy B1dR x*

 $\bullet$ 

$$
\mathbf{P}_2 = \cos(\theta)\mathbf{B}_1 + \sin(\theta)\mathbf{B}_2 + \mathbf{d}\mathbf{R} =
$$
  
\n
$$
\cos(\theta)\mathbf{B}_1 + \sin(\theta)\mathbf{B}_2 + \mathbf{P}_1 - \mathbf{B}_1 =
$$
  
\n
$$
\mathbf{P}_1 + \mathbf{A} \times \mathbf{A} \times \mathbf{P}_1 (1 - \cos(\theta)) + \mathbf{A} \times \mathbf{P}_1 \sin(\theta)
$$

*Έκφραση του P2 με διανύσματα*

To εξωτερικό γινόμενο μπορεί να εκφραστεί μ ε τη βοήθεια συμμετρικού πίνακα:

$$
\mathbf{A} \times P_1 = \begin{pmatrix} 0 & -c & b \\ c & 0 & -a \\ -b & a & 0 \end{pmatrix} \begin{pmatrix} P_{1x} \\ P_{1y} \\ P_{1z} \end{pmatrix}
$$

Με απλή αντικατάσταση και λαμβάνοντας υπόψη μοναδιαίο Α, παίρνουμε:

$$
\mathbf{P_2} = \mathbf{P_1} + \left[ \sim A \right]^2 \mathbf{P_1} (1 - \cos(\theta)) + \left[ \sim A \right] \mathbf{P_1} \sin(\theta) \Rightarrow
$$
\n
$$
\mathbf{P_2} = \begin{pmatrix}\n1 + (1 + \cos(\theta))(a^2 - 1) & -z \sin(\theta) + (1 - \cos(\theta))ab & b \sin(\theta) + (1 - \cos(\theta))ac \\
c \sin(\theta) + (1 - \cos(\theta))a^2 & 1 + (1 + \cos(\theta))(b^2 - 1) & -x \sin(\theta) + (1 - \cos(\theta))bc \\
-b \sin(\theta) + (1 - \cos(\theta))ac & a \sin(\theta) + (1 - \cos(\theta))bc & 1 + (1 - \cos(\theta))(c^2 - 1)\n\end{pmatrix} P_1
$$

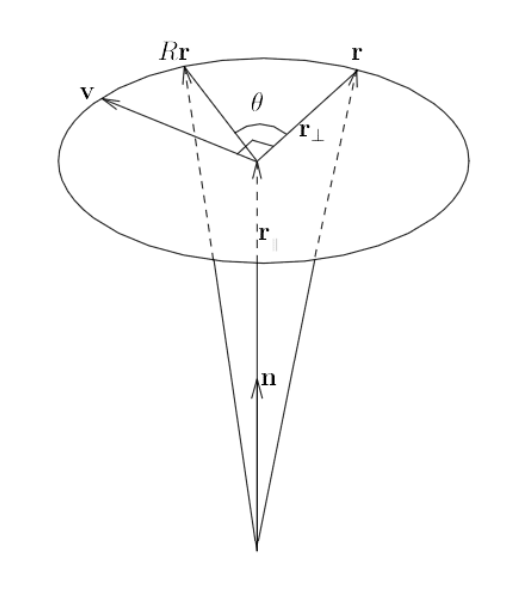

$$
\begin{aligned}\n\mathbf{r}_{\parallel} &= (\mathbf{r} \cdot \mathbf{n})\mathbf{n}, \text{ and} \\
\mathbf{r}_{\perp} &= \mathbf{r} - \mathbf{r}_{\parallel} = \mathbf{r} - (\mathbf{r} \cdot \mathbf{n})\mathbf{n} \\
\mathbf{v} &= \mathbf{n} \times \mathbf{r}_{\perp} = \mathbf{n} \times (\mathbf{r} - (\mathbf{r} \cdot \mathbf{n})\mathbf{n}) = \\
&= \mathbf{n} \times \mathbf{r} - \mathbf{n} \times (\mathbf{r} \cdot \mathbf{n})\mathbf{n} = \mathbf{n} \times \mathbf{r} - \mathbf{0} = \mathbf{n} \times \mathbf{r}\n\end{aligned}
$$

 $(Rr)_{\perp} = r_{\perp} \cos \theta + \mathbf{v} \sin \theta.$ 

$$
R\mathbf{r} = (R\mathbf{r})_{\parallel} + (R\mathbf{r})_{\perp}
$$
  
=  $\mathbf{r}_{\parallel} + \mathbf{r}_{\perp} \cos \theta + \mathbf{v} \sin \theta$   
=  $(\mathbf{r} \cdot \mathbf{n})\mathbf{n} + (\mathbf{r} - (\mathbf{r} \cdot \mathbf{n})\mathbf{n}) \cos \theta + \mathbf{v} \sin \theta$   
=  $(\mathbf{r} \cdot \mathbf{n})\mathbf{n} - (\mathbf{r} \cdot \mathbf{n})\mathbf{n} \cos \theta + \mathbf{r} \cos \theta + \mathbf{v} \sin \theta$   
=  $(1 - \cos \theta)(\mathbf{r} \cdot \mathbf{n})\mathbf{n} + \mathbf{r} \cos \theta + (\mathbf{n} \times \mathbf{r}) \sin \theta$ 

Το εξωτερικό γινόμενο μπορεί να εκφραστεί με τη βοήθεια συμμετρικού πίνακα:

$$
\mathbf{n} \times \mathbf{r} = \begin{pmatrix} 0 & -c & b \\ c & 0 & -a \\ -b & a & 0 \end{pmatrix} \begin{pmatrix} r_x \\ r_y \\ r_z \end{pmatrix}
$$

$$
\mathbf{r}_{2} = R\mathbf{r} \begin{pmatrix} 1 + (1 + \cos(\theta))(a^{2} - 1) & -z\sin(\theta) + (1 - \cos(\theta))ab & b\sin(\theta) + (1 - \cos(\theta))ac \\ c\sin(\theta) + (1 - \cos(\theta))a^{2} & 1 + (1 + \cos(\theta))(b^{2} - 1) & -x\sin(\theta) + (1 - \cos(\theta))bc \\ -b\sin(\theta) + (1 - \cos(\theta))ac & a\sin(\theta) + (1 - \cos(\theta))bc & 1 + (1 - \cos(\theta))(c^{2} - 1) \end{pmatrix} P_{1}
$$

## Προσέγγιση με χρήση Quaternions

- Η χρήση των γωνιών Euler έχει προβλήματα:
	- <del>– 2000 2000 2000 2000 2000</del> Δεν διευκολύνει την παρεμβολή της περιστροφής
	- <u>– Liberator Angelski, politik artistik (</u> Διαδοχικές εφαρμογές μπορούν να εξαφανίσουν ένα άξονα περιστροφής
	- Δεν είναι μονοσήμαντα ορισμένη (πχ υπάρχουν πολλές τριάδες γωνιών  $(\theta_x \theta_y \theta_z)$  που επιτυγχάνουν τη ίδια περιστροφή.
- • Τα Quaternions εισήχθηκαν το 1850 από τον R Hamilton για να λύσουν αυτά τα προβλήματα.
- Ορίζονται σαν ένα ζεύγος ενός πραγματικού και ενός διανύσματος:
- q=(s,**v**)

#### Μαθηματικοί ορισμοί και ιδιότητες

 $\mathbf{Op}$ ισμός:  $q = (s, \mathbf{v}) = (s,(x,y,z)) = (s, (\mathbf{i}x + \mathbf{j}y + \mathbf{k}z))$ Μοναδιαίο Quartenion: 1 =  $(1,\vec{0})$  $i^{2} = j^{2} = ijk = -1, ij = k, ji = -k$  $M$ έτρο:  $||q|| = q^*q$ ,  $||(s, \mathbf{v})|| = s^2 + \mathbf{v} \cdot \mathbf{v}$  $\rightarrow$  $\sum$ υζηγής:  $(s, \mathbf{v})^* = (s, -\mathbf{v})$  $\left( q^{-1} \right)$ Αντίστροφος:  $q^{-1} = \frac{q^*}{q^{n-1}}$ ,  $(q^{-1})^{-1} = q$  $\Pi$ ρόσθεση:  $(s_1, \mathbf{v}_1) + (s_2, \mathbf{v}_2) = (s_1 + s_2, \mathbf{v}_1 + \mathbf{v}_2) = (s_2, \mathbf{v}_2) + (s_1, \mathbf{v}_1)$ Πολλαπλασιασμός:  $(s_1, v_1)(s_2, v_2) = (s_1s_2 - v_1 \cdot v_2, s_1v_2 + s_2v_1 + v_1 \times v_2) \neq (s_2, v_2)(s_1, v_1)$ *q*  $\Pi$ ροσεταιριστικότητα:  $(q_1 q_2) q_3 = q_1 (q_2 q_3)$ 

## Σχέση quaternion και περιστροφής στις 3 διαστάσεις

• Εστω quaternion q=[cosθ,**<sup>n</sup>**sin θ] και διάνυσμα **<sup>r</sup>**=(x,y,z). Ορίζουμε το quaternion p=[0,**r**]. Το quaternion p' που προκεύπτει από τον παλλαπλασιασμό qpq-1 περιέχει το **<sup>r</sup>** περιεστραμένο γύρω από το **<sup>n</sup>** κατά γωνία 2θ.

$$
R_q(p) = [s, \mathbf{v}][0, \mathbf{r}][s, \mathbf{v}]^{-1}
$$
  
\n
$$
= [s, \mathbf{v}][0, \mathbf{r}][s, -\mathbf{v}]
$$
  
\n
$$
= [s, \mathbf{v}][\mathbf{v} \cdot \mathbf{r}, s\mathbf{r} - \mathbf{r} \times \mathbf{v}]
$$
  
\n
$$
= [s(\mathbf{v} \cdot \mathbf{r}) - \mathbf{v} \cdot (s\mathbf{r} - \mathbf{r} \times \mathbf{v}), s(s\mathbf{r} - \mathbf{r} \times \mathbf{v}) + (\mathbf{v} \cdot \mathbf{r})\mathbf{v} + \mathbf{v} \times (s\mathbf{r} - \mathbf{r} \times \mathbf{v})]
$$
  
\n
$$
= [0, s^2\mathbf{r} - s(\mathbf{r} \times \mathbf{v}) + (\mathbf{v} \cdot \mathbf{r})\mathbf{v} + \mathbf{v} \times (\mathbf{r} \times \mathbf{r}) - \mathbf{v} \times (\mathbf{r} \times \mathbf{v})]
$$
  
\n
$$
= [0, s^2\mathbf{r} + (\mathbf{v} \cdot \mathbf{r})\mathbf{v} - (\mathbf{v} \cdot \mathbf{v})\mathbf{r} + (\mathbf{v} \cdot \mathbf{r})\mathbf{v} + 2s(\mathbf{v} \times \mathbf{r})]
$$
  
\n
$$
= [0, (s^2 - \mathbf{v} \cdot \mathbf{v})\mathbf{r} + 2(\mathbf{v} \cdot \mathbf{r})\mathbf{v} + 2s(\mathbf{v} \times \mathbf{r})]
$$
  
\n
$$
= [0, (\cos^2 \theta - \sin^2 \theta(\mathbf{n} \cdot \mathbf{n}))\mathbf{r} + 2((\sin \theta)\mathbf{n} \cdot \mathbf{r})(\sin \theta)\mathbf{n} + 2\cos \theta((\sin \theta)\mathbf{n} \times \mathbf{r})]
$$
  
\n
$$
= [0, (\cos^2 \theta - \sin^2 \theta)\mathbf{r} + (2\mathbf{n} \sin^2 \theta)(\mathbf{n} \cdot \mathbf{r})
$$
  
\n
$$
+ 2 \cos \theta \sin \theta(\mathbf{n
$$

# Περιστροφή γύρω από τυχαίο διάνυσμα: εναλλακτική προσέγγιση

•• Εστω ότι θέλουμε να περιστρέψουμε το σημείο  $P(x,y,z)$  κατά γωνία θ γύρω από το μοναδιαίο διάνυσμα **<sup>n</sup>** που διέρχεται από το σημείο  $B(B_x, B_y, B_z).$ 

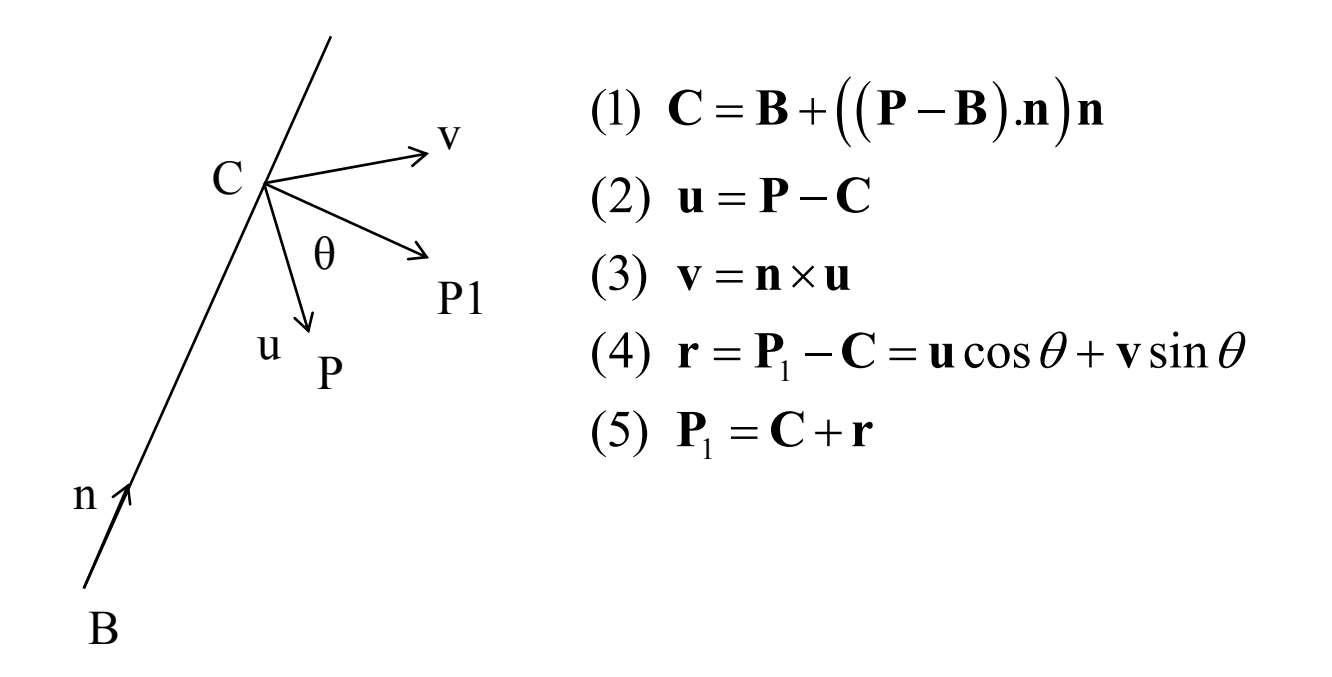

$$
\bullet \quad \phi \delta \gamma \xi \lambda \kappa
$$

$$
(1) \Rightarrow (C_x, C_y, C_z) = (B_x, B_y, B_z) + (xn_x + yn_y + zn_z - B.n)(n_x, n_y, n_z)
$$
  
\n
$$
\Rightarrow \begin{cases} C_x = B_x + xn_x^2 + yn_xn_y + zn_xn_z - B.nn_x \\ C_y = B_y + xn_xn_y + yn_y^2 + zn_yn_z - B.nn_y \\ C_z = B_z + xn_yn_z + yn_y^2 + zn_z^2 - B.nn_z \end{cases}
$$

$$
(2) \Rightarrow (u_x, u_y, u_z) = (x, y, z) + (C_x + C_y + C_z) \Rightarrow \begin{cases} u_x = -B_x + x(1 - n_x^2) - yn_x n_y - zn_x n_z + B.nn_x \\ u_y = -B_y - xn_x n_y + y(1 - n_y^2) - zn_y n_z + B.nn_y \\ u_z = -B_z - xn_y n_z + yn_y n_z + (1 - zn_z^2) - B.nn_z \end{cases}
$$

$$
(3) \Longrightarrow \begin{cases} v_x = n_y u_z - n_z u_y \\ v_y = n_z u_x - n_x u_z \\ v_z = n_x u_y - n_y u_x \end{cases}
$$

$$
(4) \Longrightarrow \begin{cases} r_x = u_x \cos \theta + (n_y u_z - n_z u_y) \sin \theta \\ r_y = u_y \cos \theta + (n_z u_x - n_x u_z) \sin \theta \\ r_z = u_z \cos \theta + (n_x u_y - n_y u_x) \sin \theta \end{cases}
$$

$$
(5) \Rightarrow x = C_x + r_x = \left(-B_x + x\left(1 - n_x^2\right) - y_n n_x n_y - z n_x n_z + B.n n_x\right) \cos\theta +
$$
  

$$
n_y \left(-B_z - x n_y n_z + y n_y n_z + \left(1 - z n_z^2\right) - B.n n_z\right) \sin\theta - n_z \left(-B_y - x n_x n_y + y\left(1 - n_y^2\right) - z n_y n_z + B.n n_y\right) \sin\theta
$$

$$
\begin{pmatrix}\nn_x^2 + (n_y^2 + n_z^2)\cos\theta & n_x n_y (1 - \cos\theta) - n_z \sin\theta & n_x n_z (1 - \cos\theta) + n_y \sin\theta & T_1 \\
n_x n_y (1 - \cos\theta) + n_z \sin\theta & n_y^2 + (n_x^2 + n_z^2)\cos\theta & n_y n_z (1 - \cos\theta) - n_x \sin\theta & T_2 \\
n_x n_z (1 - \cos\theta) + n_y \sin\theta & n_y n_z (1 - \cos\theta) + n_x \sin\theta & n_z^2 + (n_x^2 + n_y^2)\cos\theta & T_3 \\
0 & 0 & 0 & 0 & 1\n\end{pmatrix}
$$
\n
$$
T_1 = (B_x - n_x \mathbf{B}.\mathbf{n})(1 - \cos\theta) + n_z B_y - n_y B_z
$$
\n
$$
T_2 = (B_y - n_y \mathbf{B}.\mathbf{n})(1 - \cos\theta) + n_z B_x - n_x B_z
$$
\n
$$
T_3 = (B_z - n_z \mathbf{B}.\mathbf{n})(1 - \cos\theta) + n_x B_y - n_y B_x
$$

# $\Pi$ ροβολές 3D $\rightarrow$ 2D

- • Ορίζουμε επίπεδο προβολής (άξονας προβολής <sup>ο</sup> κάθετος στο επίπεδο) και προβάλουμε κάθε σημείο επί του επιπέδου
	- <del>– 2000 2000 2000 2000 2000</del> Προοπτική ή κεντρική προβολή: η απόσταση του κέντρου προβολής από το επίπεδο προβολής είναι πεπερασμένη
	- Παράλληλη προβολή: η απόσταση του κέντρου προβολής από το επίπεδο προβολής είναι άπειρη
		- Κάθετα **Ορθογραφική προβολή**
			- <del>– 2000 2000 2000 2000 2000</del> *Ορθογώνια προβολή* : παράλληλα σε ένας από τους 3 κύριους άξονες
			- *Αξονομετρική* προβολή : προβολή παράλληλα σε τυχαίο άξονα
			- <u>– Liberator Angelski, politik artistik (</u> *Ισομετρική*: προβολή παράλληλα στην κύρια διαγώνιο
		- Υπό συγκεκριμένη γωνία **Πλάγια παράλληλη προβολή.**  Παραδείγματα η προβολή Cavalier και Cabinet.

#### Μετασχηματισμός 3D->2D Προβολικός μετασχηματισμός

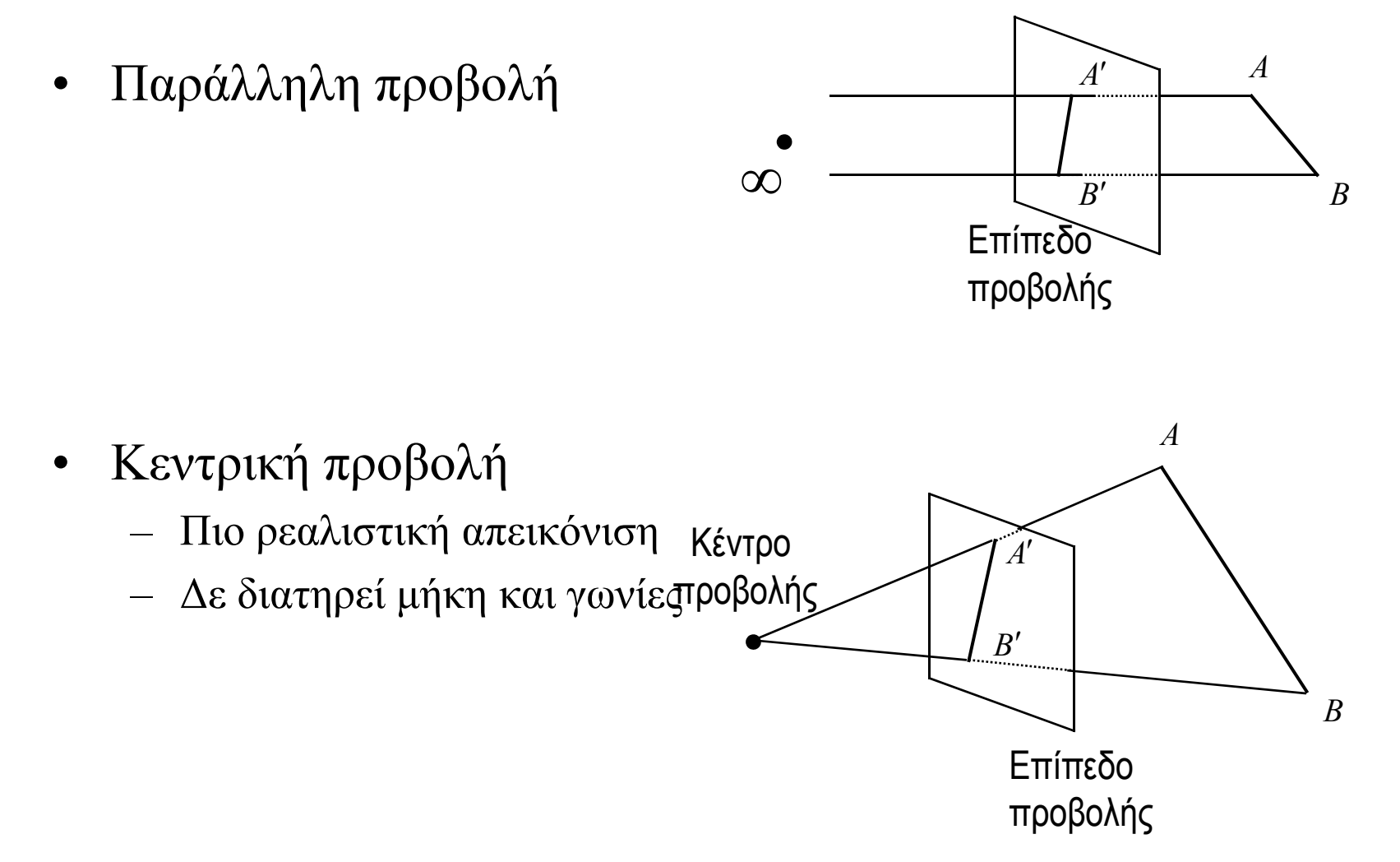

#### Πίνακες ορθογώνιων προβολών στο επίπεδο *xy, xz,*  και *yz*

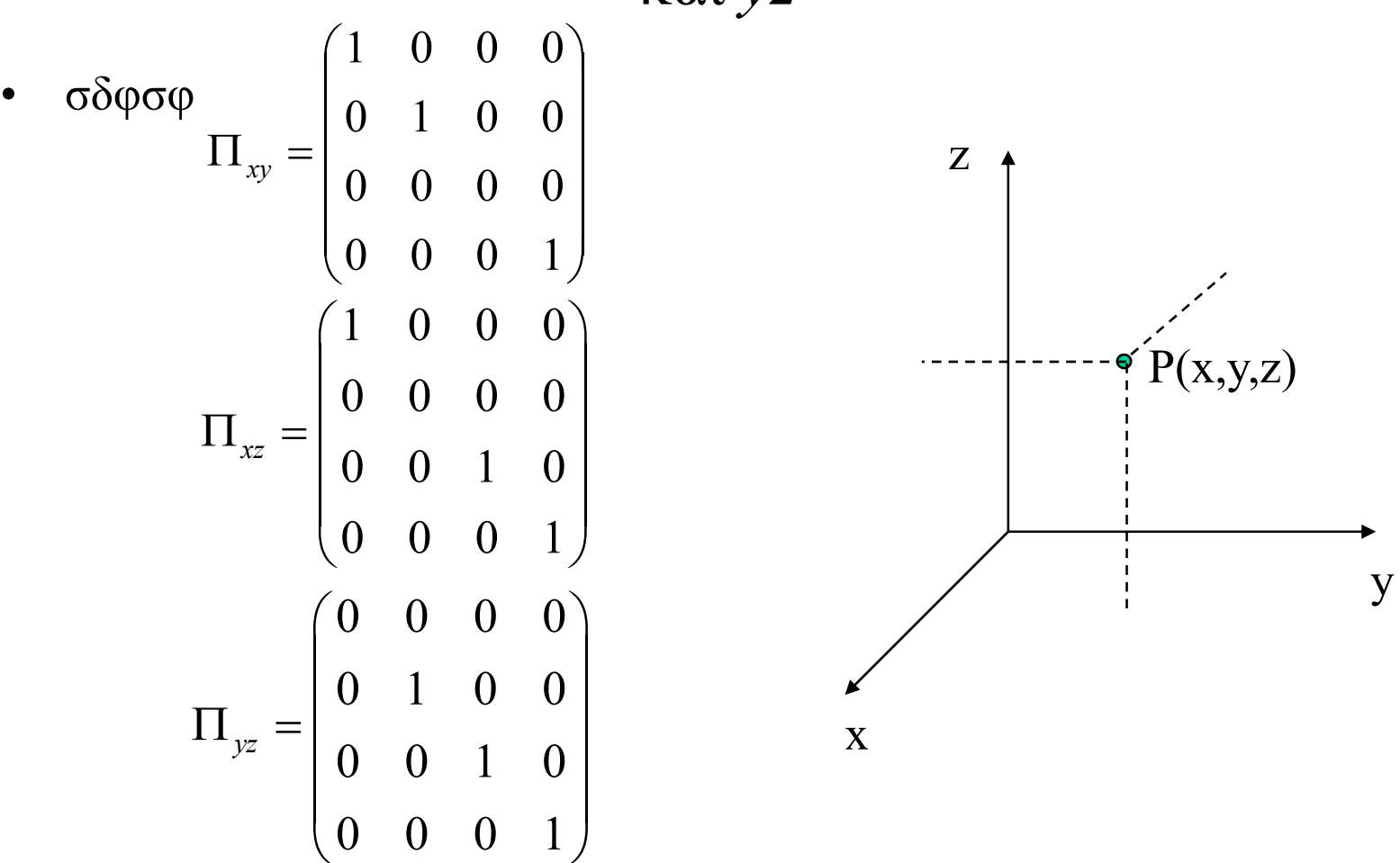

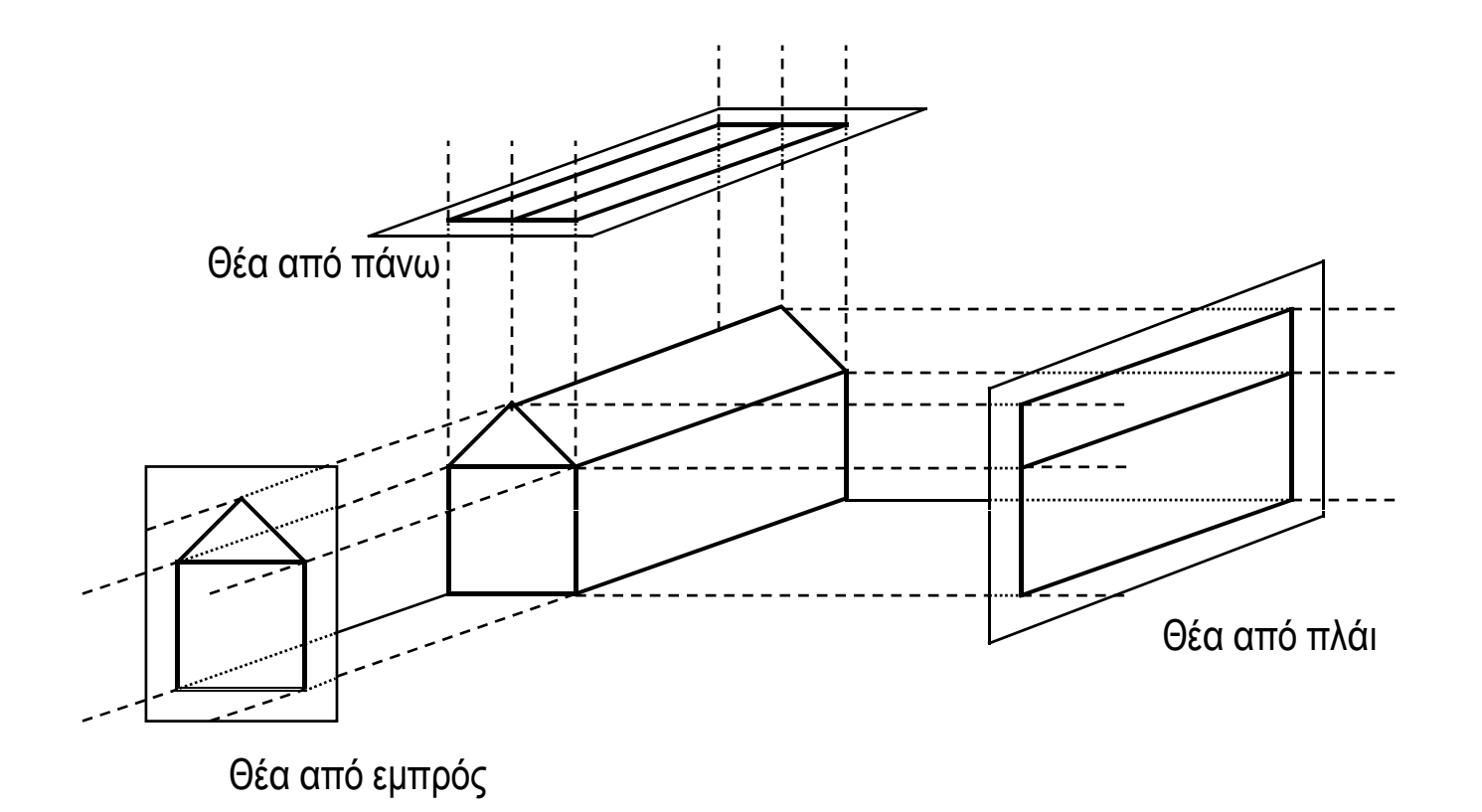

### Ισομετρική προβολή

- $\bullet$ • Το επίπεδο προβολής προσανατολίζεται έτσι ώστε το κάθετο διάνυσμα *Ν* να συμπέσει με τον άξονα *Ζ*
- Στη συνέχεια εφαρμόζεται <sup>ο</sup> πίνακας  $\alpha$ ξονο<sub>λ</sub>οία εφαρμές στο *XY*.<br>αξονομετρικής προβολής στο *XY*.
- $\bullet$  Η θέση του επιπέδου προβολής δεν έχει σημασία στην παράλληλη προβολή

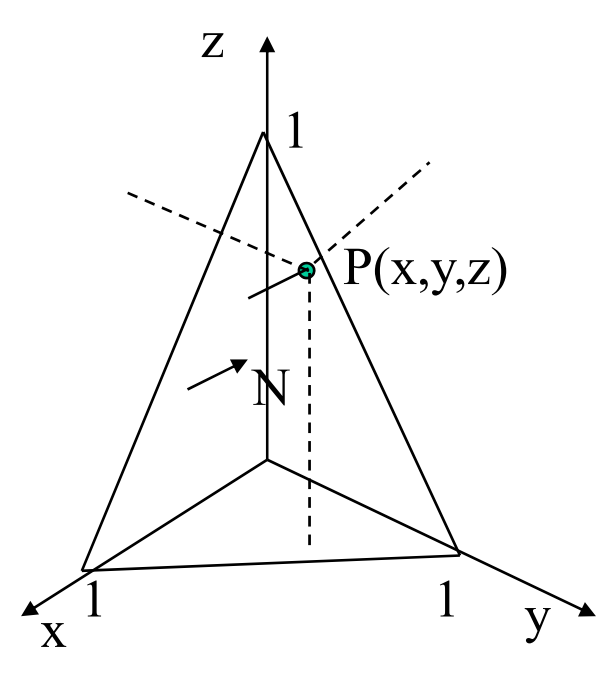

#### Ισομετρική προβολή : απόδειξη με πίνακες και ισοδύναμα αναλυτική γεωμετρία

- • Επίπεδο προβολής: διέρχεται από (0,0,0).
- $\bullet$ • Κάθετο διάνυσμα:  $N=(1,1,1) \rightarrow$ εξίσωση:

 $x+ y+ z + \delta = 0$ 

 $A$ (N): Πίνακας ταύτισης Ν με άξονα Ζ

 $Pziso$ =Πίνακας αξονομετρικής προβολής στο επίπεδο XY

$$
A(v) = \begin{pmatrix} \frac{\lambda}{|v|} & \frac{-ab}{\lambda|v|} & \frac{-ac}{\lambda|v|} & 0 \\ 0 & \frac{\lambda}{c} & \frac{-b}{c} & 0 \\ \frac{a}{|v|} & \frac{b}{|v|} & \frac{c}{|v|} & 0 \end{pmatrix} = \begin{pmatrix} 0.8165 & -0.4082 & -0.4082 & 0 \\ 0 & 0.7071 & 0.7071 & 0 \\ 0.5774 & 0.5774 & 0.5774 & 0 \end{pmatrix}
$$
  

$$
Pziso = \begin{pmatrix} 1 & 0 & 0 & 0 \\ 0 & 1 & 0 & 0 \\ 0 & 0 & 0 & 1 \end{pmatrix}
$$

$$
A^{-1}(N)P_{ziso}A(N) = \begin{pmatrix} 0.6667 & -0.3333 & -0.3333 & 0 \\ -0.3333 & 0.6667 & -0.3333 & 0 \\ -0.3333 & -0.3333 & 0.6667 & 0 \\ 0 & 0 & 0 & 1 \end{pmatrix}
$$

### Ισομετρική προβολή: Αναλυτική Γεωμετρία

• Εξίσωση ευθείας από P(*x*1,*y*1,*z*1), παράλληλη στο *<sup>Ν</sup>*: *x*

 $x = x_1 + at = x_1 + t$  $z = z_1 + at = z_1 + t$  $y = y_1 + at = y_1 + t$ 

Τομή με το επίπεδο x+y+z+δ=0,  $\delta \scriptstyle = \! 0$ :

Πίνακας μετασχηματισμού:

$$
t = -\frac{x_1 + y_1 + z_1}{3}
$$
  

$$
\Pi = \begin{pmatrix} 2/3 & -1/3 & -1/3 & 0 \\ -1/3 & 2/3 & -1/3 & 0 \\ -1/3 & -1/3 & 2/3 & 0 \\ 0 & 0 & 0 & 1 \end{pmatrix}
$$

### Πλαγιες παράλληλες προβολές

•Η πλάγια παράλληλη προβολή καθορίζεται από δύο γωνίες: τη γωνία πρόσπτωσης *α* και τη γωνία *φ* που σχηματίζει η ευθεία μεταξύ της πλάγιας και της κάθετης προβολής με τον άξονα *x*.

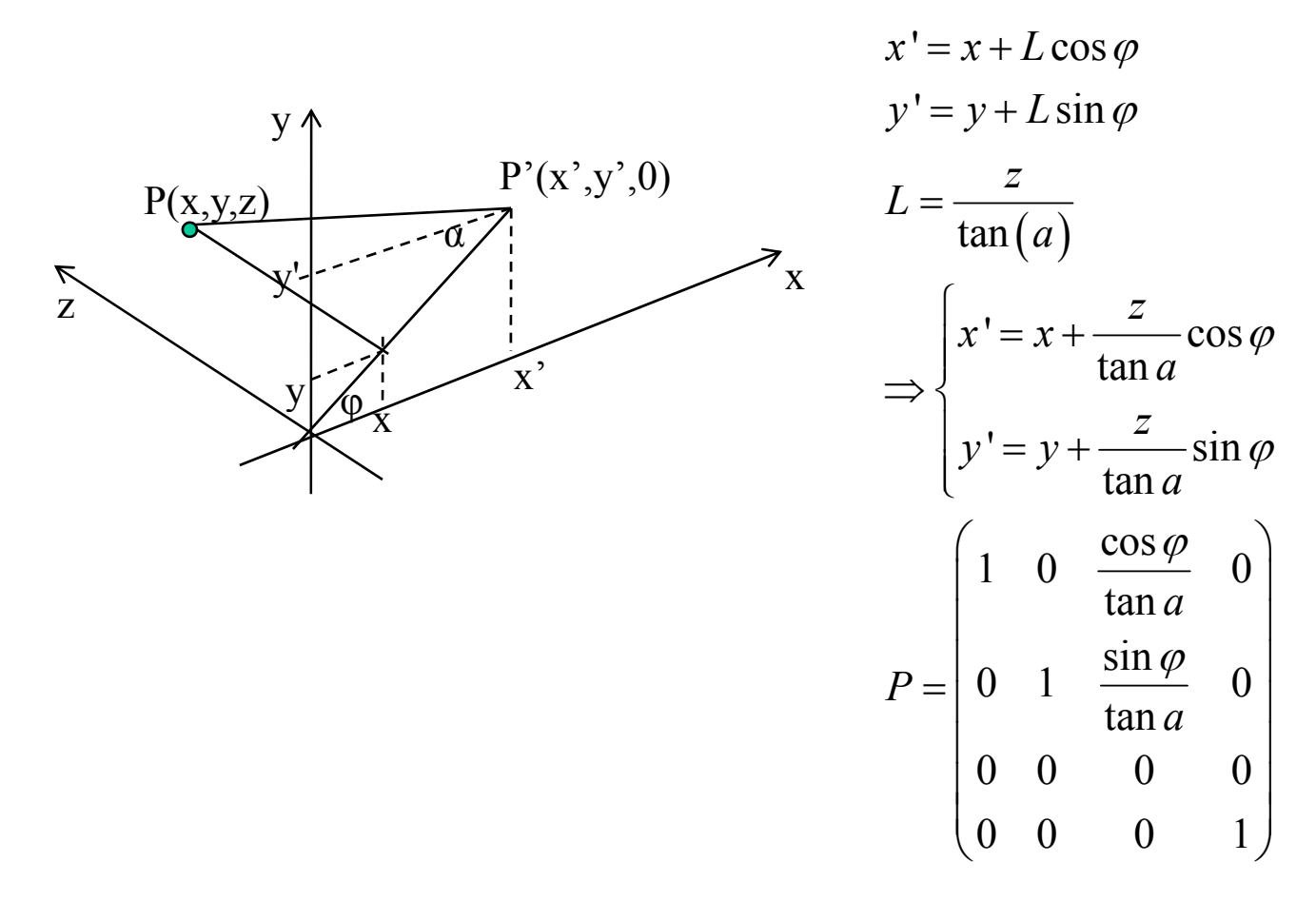

- Ειδικές περιπτώσεις πλάγιας παράλληλης προβολής:
	- <sup>α</sup>=45: προβολή Cavalier: δεν εμφανίζει σμίκρυνση ευθειών που είναι κάθετες στο επίπεδο προβολής
	- <sup>α</sup>=63, φ=30: προβολή Cabinet Æσμίκρυνση των ευθειών που είναι κάθετες στο επίπεδο προβολής κατά 1/2.

$$
P_{CAVALIER} = \begin{pmatrix} 1 & 0 & \frac{\sqrt{2}}{2} & 0 \\ 0 & 1 & \frac{\sqrt{2}}{2} & 0 \\ 0 & 0 & 0 & 0 \\ 0 & 0 & 0 & 1 \end{pmatrix}
$$

- $\bullet$ • Να βρεθεί η εξίσωση παράλληλης προβολής στο επίπεδο XY, με διεύθυνση προβολής το διάνυσμα (a,b,c).
- •• Εστω ότι το P(x,y,z) προβάλλεται στο P'(x',y',z'). Τότε:

$$
\mathbf{V} = (a, b, c)
$$
  
PP' = m $\mathbf{V} \Rightarrow \begin{cases} x'-x = ma \\ y'-y = mb \\ z'-z = mc \end{cases}$   

$$
z' = 0 \Rightarrow m = -\frac{z}{c}
$$

•Ο πίνακας του μετασχηματισμού γράφεται ως:

$$
P = \begin{pmatrix} 1 & 0 & -\frac{a}{c} & 0 \\ 0 & 1 & -\frac{b}{c} & 0 \\ 0 & 0 & 0 & 0 \\ 0 & 0 & 0 & 1 \end{pmatrix}
$$

- • Να βρεθεί <sup>ο</sup> πίνακας μετασχηματισμού της παράλληλης προβολής με διεύθυνση **V**=(a,b,c) σε επίπεδο που διέρχεται από το R0 και είναι κάθετο στο διάνυσμα **<sup>n</sup>**=(n1,n2,n3).
	- 1.Μεταφορά του R0 στην αρχή των αξόνων: Τ(-R0)
	- 2.Ευθυγράμμιση του Ν με τον άξονα Ζ: Α(Ν)
	- 3.Υπολογισμός του νέου διανύσματος  $V' = A(N) V$
	- 4.Εφαρμογή του πίνακα του προηγούμενου παραδείγματος για **V'**.
	- 5.Επαναφορά του Ν
	- 6.Επαναφορά του R0.

### Ασκηση

- Εστω παρατηρητής στο σημείο αρχής του 3Δ καρτεσιανού συστήματος και μία παραλληλόγραμμη τέντα με κορυφές: Α(0,0,3), Β(10,0,3), Γ(0,3,2), Δ(10,3,2). Θεωρήστε ότι <sup>ο</sup> ήλιος βρίσκεται στην προέκταση του διανύσματος  $V=(1,-1,1)$ . Υπολογίστε:
	- Το εμβαδό της σκιάς της τέντας επί του εδάφους (επίπεδο *ΧΥ*).
	- <u>– Liberator Angelski, politik artistik (</u> Το εμβαδό της σκιάς της τέντας επί τείχου παράλληλου στο επίπεδο *ΧΖ*.
- • Θεωρούμε την σκιά λόγω του ήλιου ως πλάγια παράλληλη προβολή. *Ζ*Το επίπεδο προβολής είναι το ΧΥ.
- •• Πίνακας προβολής:  $\overrightarrow{A}$

$$
\begin{pmatrix}\n-3 & 7 & -2 & 8 \\
3 & 3 & 5 & 5 \\
0 & 0 & 0 & 0 \\
1 & 1 & 1 & 1\n\end{pmatrix}\n=\n\begin{pmatrix}\n1 & 0 & -1 & 0 \\
0 & 1 & 1 & 0 \\
0 & 0 & 0 & 0 \\
0 & 0 & 0 & 1\n\end{pmatrix}\n\begin{pmatrix}\n0 & 10 & 0 & 10 \\
0 & 0 & 3 & 3 \\
3 & 3 & 2 & 2 \\
1 & 1 & 1 & 1\n\end{pmatrix}
$$

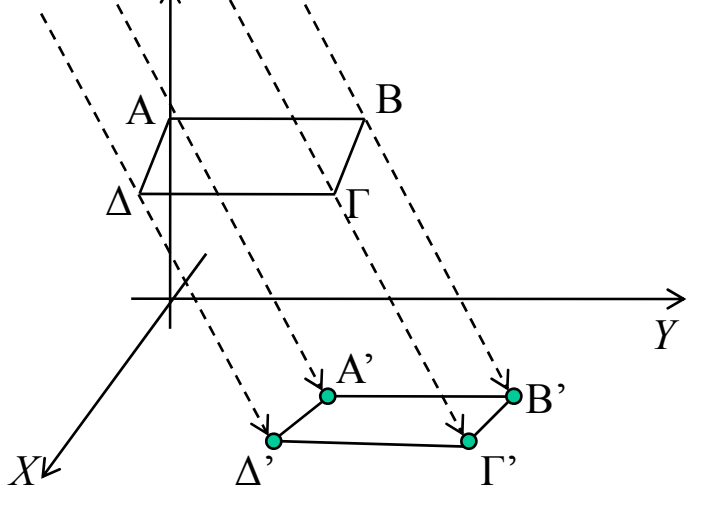

#### Προοπτική προβολή στο επίπεδο *XY* (*z*=0)

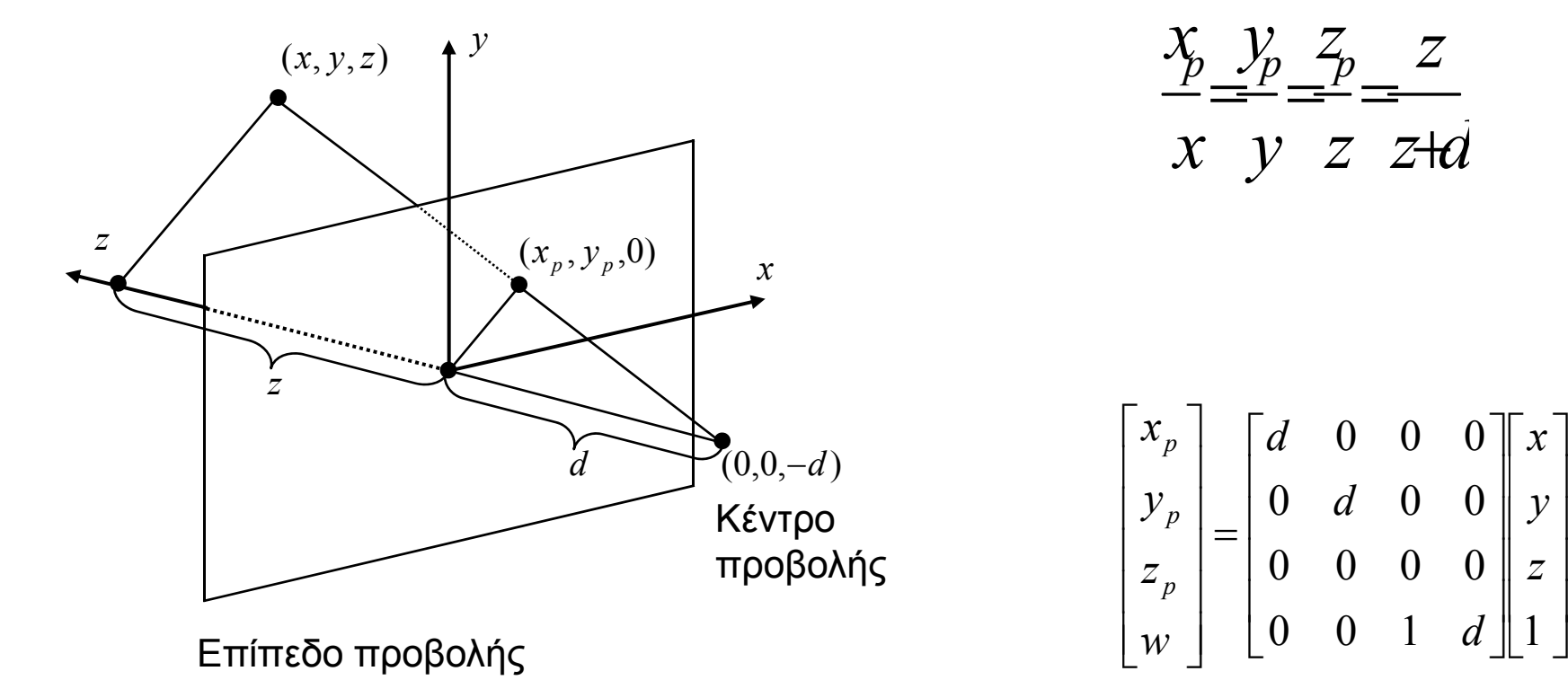

$$
\frac{x}{x} \frac{y}{y} \frac{z}{z} = \frac{z}{z+d}
$$

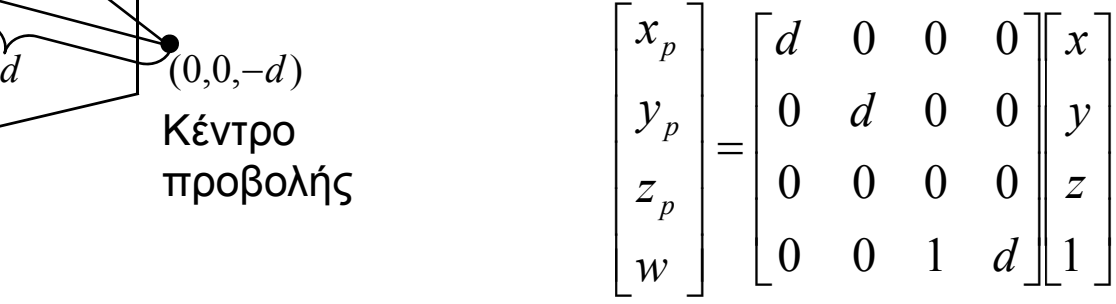

## Προοπτική προβολή σε τυχαίο επίπεδο, με κέντρο το (0,0,0)

•• Εστω επίπεδο που ορίζεται από το σημείο  $P_0=(x_0,y_0,z_0)$  και το κάθετο διάνυσμα n=(n<sub>1</sub>,n<sub>2</sub>,n<sub>3</sub>). Να βρεθεί ο πίνακας προβολής.

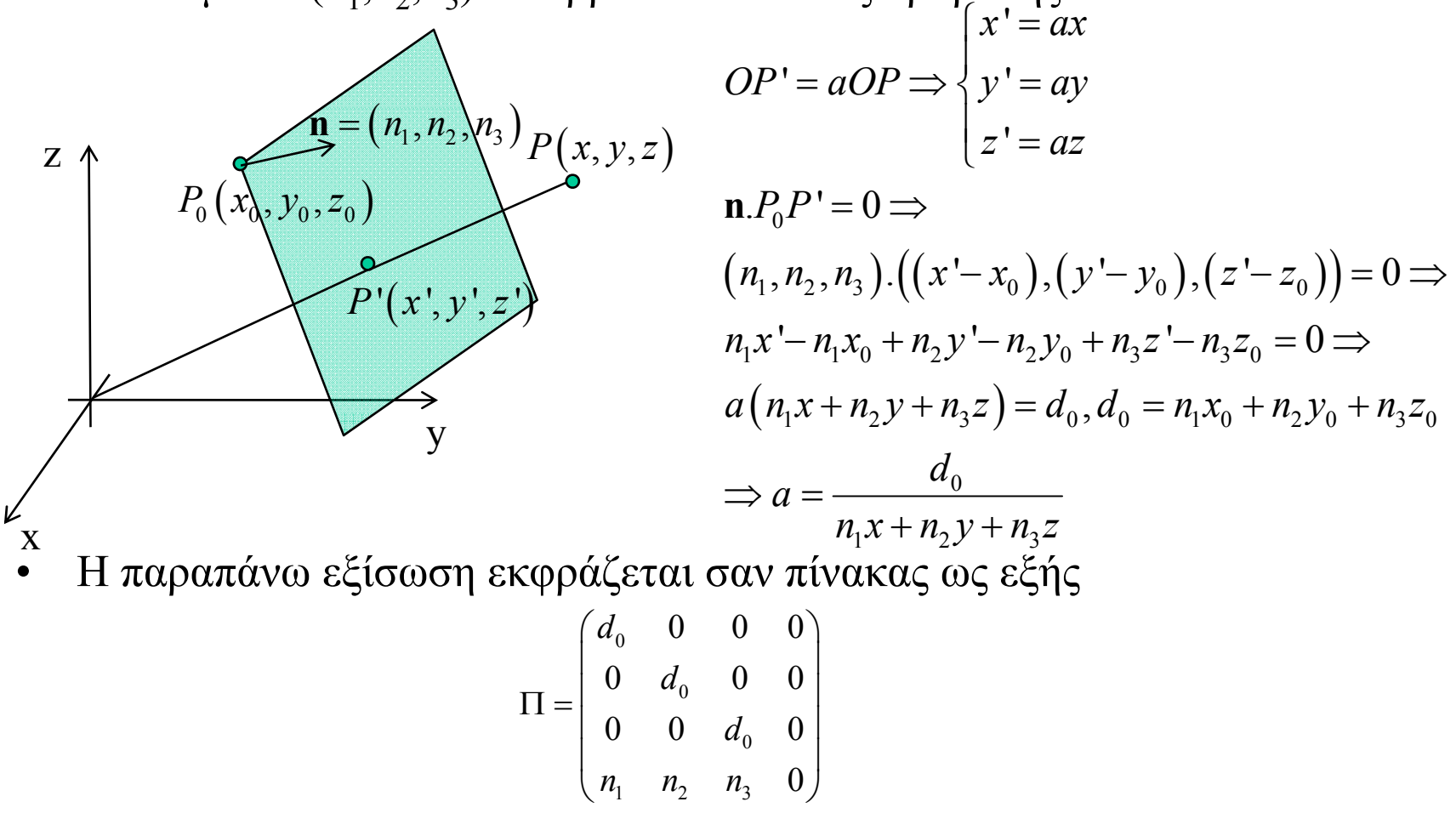